FACULTÉ DES SCIENCES ET TECHNIQUES DE LIMOGES 2008-09

# Classe Préparatoire à l'Entrée en Licence

## **MATHÉMATIQUES**

*Semestre 1*

**Stéphane Vinatier**

Bâtiment de Mathématiques, 2<sup>e</sup> étage — 0555 457783 — stephane.vinatier@unilim.fr

# **Table des matières**

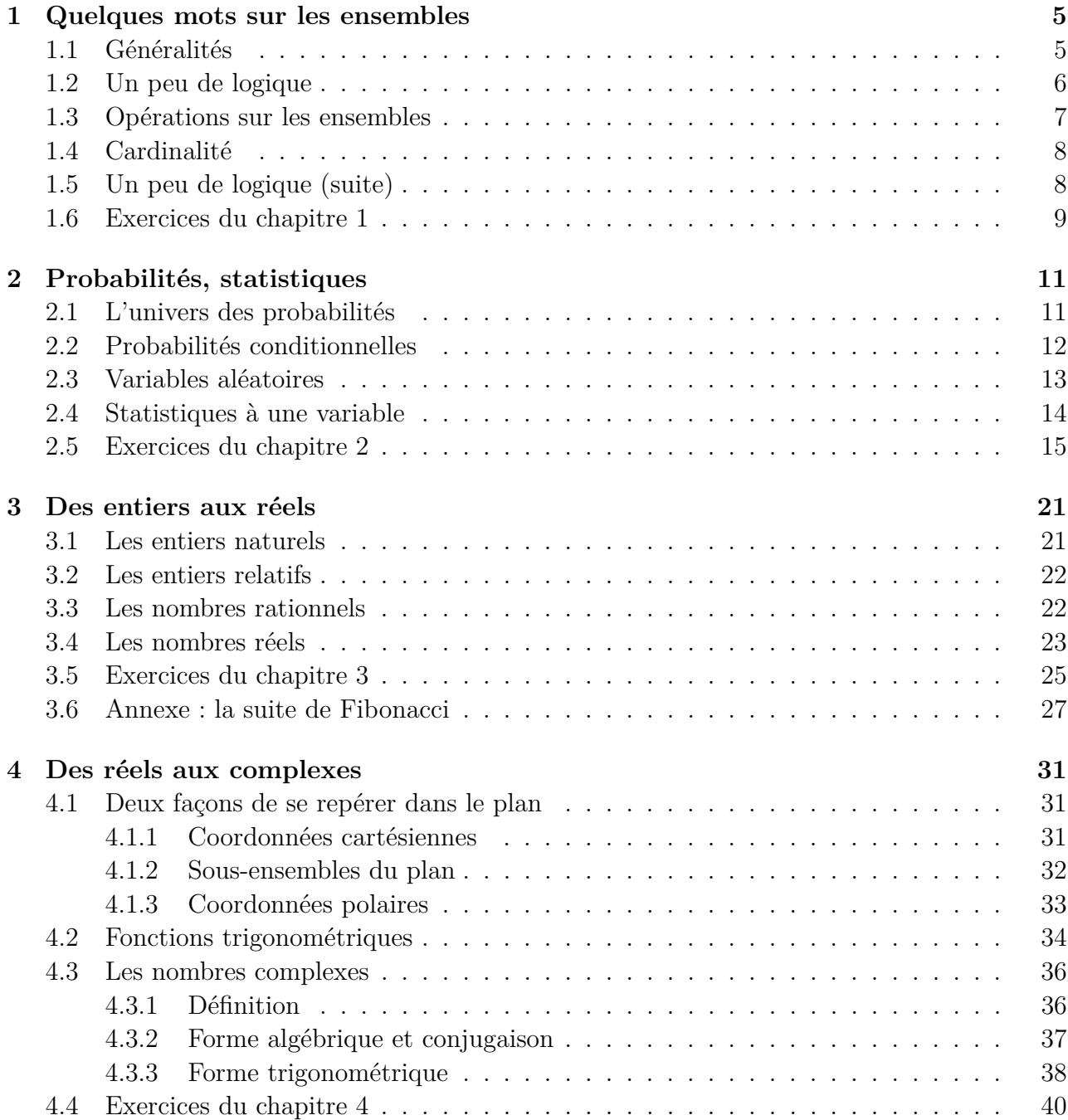

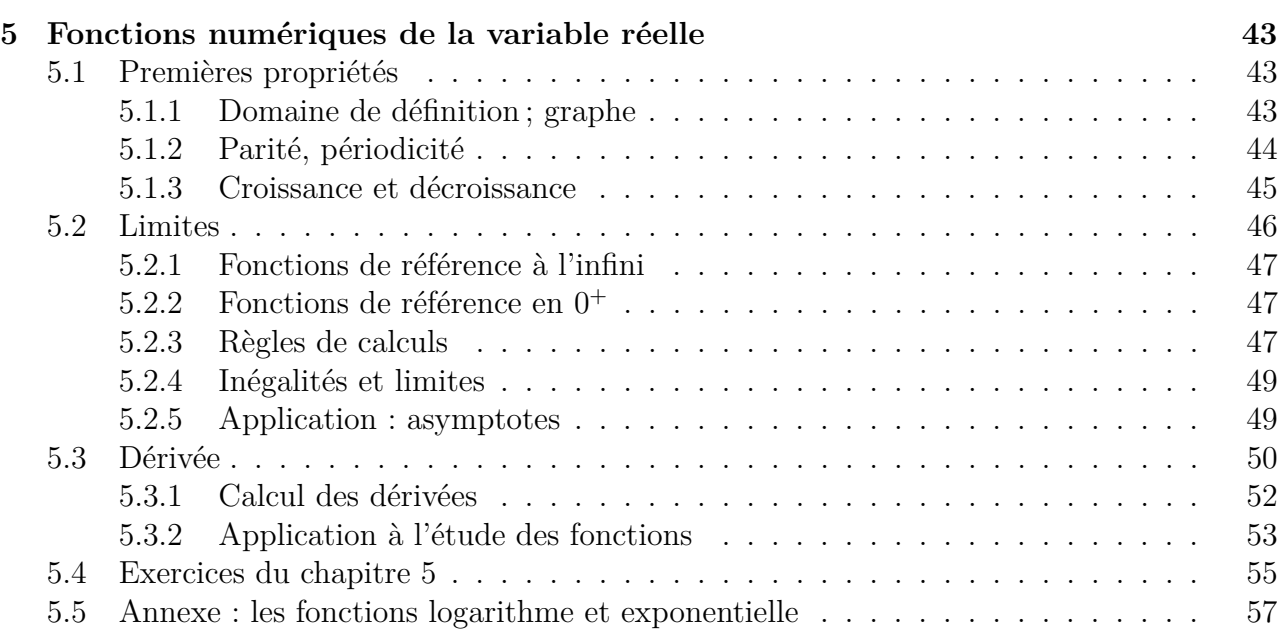

# **Chapitre 1 Quelques mots sur les ensembles**

Pour apprendre à considérer ensemble les objets mathématiques de même nature : les nombres, les points du plan, les droites, les vecteurs, les évènements élémentaires, ... chacun avec ses semblables. Ou, pour des besoins plus précis, les ensembles d'objets satisfaisant certaines propriétés, par exemple les nombres solutions d'une équation, les points à une distance donnée d'un autre...

Les notations et les notions concernant les ensembles serviront dans tous les domaines des mathématiques que l'on abordera.

## **1.1 Généralités**

Supposons qu'on s'est donné l'une de ces catégories d'objets mathématiques à étudier. On appellera référentiel ou univers l'ensemble Ω qui contient tous ces objets. Si *a* désigne l'un de ces objets, on dit que *a* appartient à Ω, ou encore que *a* est un élément de Ω et on écrit :

$$
a\in\Omega .
$$

On s'intéresse parfois à une partie de Ω et non à Ω tout entier, c'est-à-dire à un ensemble *A* constitué de certains des éléments de Ω. Pour décrire *A*, il faut préciser quels sont ses éléments, soit en en donnant la liste (écriture en extension), soit en énonçant une propriété *p* que doivent vérifier les éléments de Ω pour appartenir à *A* (écriture en compréhension). Ce que l'on écrit :

$$
A = \{a_1, a_2, \dots, a_n\} \text{ ou } A = \{x \in \Omega \mid p(x)\} .
$$

**Exemple 1.1.1**  $P = \{x \in \mathbb{Z} \mid x \text{ est multiple de } 2\}, R = \{x \in \mathbb{N} \mid x \leq 9\}.$ 

**Exercice 1.1.2** *Donner l'écriture en extension de R ; énoncer une autre propriété pour caractériser les éléments de P.*

La propriété *p* est appelée propriété caractéristique de *A* ; ainsi une propriété caractéristique de *P* est « être multiple de 2 » . Il y a toujours plusieurs manières d'écrire un ensemble *A* en compréhension, la plus évidente (mais aussi la moins intéressante) étant

$$
A = \{ x \in \Omega \mid x \in A \} .
$$

La propriété caractéristique dépend d'une variable qu'on a noté *x* ci-dessus, mais qu'on pourrait aussi bien noter *y* ou par n'importe quelle lettre :

$$
\{x \in \Omega \, | \, p(x)\} = \{t \in \Omega \, | \, p(t)\} \ .
$$

Si *A* et *B* sont deux ensembles contenus dans  $\Omega$ , on dit que  $A = B$  si *A* et *B* ont les mêmes éléments. On dit que *A* est un sous-ensemble de *B*, et on écrit *A ⊂ B*, si tout élément de *A* est aussi un élément de *B*.

On a  $A = B$  si et seulement si  $A \subset B$  et  $B \subset A$  (double inclusion).

**Exemple 1.1.3** On a *{−*4*, −*2*,* 0*,* 2*,* 4*} ⊂ P* et *{*2*,* 4*,* 6*,* 8*} ⊂ R*.

**Exercice 1.1.4** *Donner les noms des ensembles de nombres ci-dessous :*

N *⊆* Z *⊆* D *⊆* Q *⊆* R *⊆* C *.*

*Soient P l'ensemble des points du plan et D l'ensemble des droites du plan. A-t-on P ⊆ D ?*

On termine ce paragraphe en introduisant deux types d'ensembles particuliers : — Si l'on se donne un élément *a ∈ E*, il existe un ensemble noté *{a}*, appelé « singleton *a* » qui admet *a* comme seul élément.

— Il existe un ensemble qui n'a aucun élément, c'est l'ensemble vide : *∅*.

**Exercice 1.1.5** *Soient A un ensemble contenu dans* Ω *et a un élément de A. Montrer que ∅ ⊂ {a} ⊂ A.*

## **1.2 Un peu de logique**

On a vu apparaître ci-dessus des propriétés (« être multiple de 2 », « être inférieur ou égal à 9 ») à une variable (*x* est multiple de 2, *x ≤* 9). A priori, ces propriétés ne sont ni vraies ni fausses : elles deviennent vraies ou fausses seulement lorsqu'on remplace la variable par une des valeurs qu'elle peut prendre (ici un élément de  $\mathbb Z$  ou de N). Une propriété dans laquelle on remplace la (ou les) variable(s) par une (ou des) valeur(s) s'appelle une proposition. Une proposition est soit vraie, soit fausse.

**Exemple 1.2.1** "12 est multiple de 2" est une proposition vraie; "12  $\leq$  9" est une proposition fausse.

Donnons-nous deux propositions *P* et *Q*. On dispose de trois opérations fondamentales : — la négation : non(P), ou  $\overline{P}$ , est la proposition qui est VRAIE si P est FAUSSE, et qui est FAUSSE sinon.

— la disjonction : *P* **ou** *Q* est la proposition qui est VRAIE quand au moins l'une des deux propositions est VRAIE, et qui est FAUSSE sinon ;

— la conjonction : *P* **et** *Q* est la proposition qui est VRAIE quand les propositions sont toutes les deux VRAIES, et qui est FAUSSE sinon.

**Exercice 1.2.2** *Appelons P la proposition : "12 est multiple de 2" et Q <i>la proposition : "*12  $\leq$ 9*". Compléter par V (vrai) ou F (faux) :*

> *P . . . , Q . . . , P . . . , Q . . . ,*  $P \textbf{ou} \, Q \, \ldots$ ,  $P \textbf{et} \, Q \, \ldots$ ,  $\overline{P} \textbf{ou} \, Q \, \ldots$ ,  $P \textbf{et} \, \overline{Q} \, \ldots$

Revenons au cas général. On peut représenter ces notions dans des tables de vérité :

|  |  | $Q \perp \overline{P} \perp \overline{Q} \perp P$ ou $Q \perp P$ et $Q \perp \overline{P}$ ou $Q \perp P$ et $\overline{Q}$ |  |  |
|--|--|----------------------------------------------------------------------------------------------------|--|--|
|  |  |                                                                                                    |  |  |
|  |  |                                                                                                    |  |  |
|  |  |                                                                                                    |  |  |
|  |  |                                                                                                    |  |  |

**Exercice 1.2.3** *Appelons p la propriété : « être multiple de 2 » et q la propriété : « être inférieur ou égal à 9 ». Compléter par V (vrai) ou F (faux) :*

 $p(12) \ldots$ ,  $q(12) \ldots$ ,  $p(7) \ldots$ ,  $q(7) \ldots$ ,  $\text{non}(p)(7) \ldots$ ,  $\text{non}(q)(7) \ldots$  $p(12)$  **ou**  $q(12)$  ...,  $p(12)$  **et**  $q(7)$  ..., non $(p)(12)$  **ou** non $(p)(7)$ ...

## **1.3 Opérations sur les ensembles**

Soient *A* et *B* deux ensembles contenus dans  $\Omega$ , on définit :

- $\Box$  *h*  $\Box$  *féunion*  $A \cup B = \{x \in \Omega \mid x \in A \text{ ou } x \in B\},\$
- $-$  *l'intersection*  $A ∩ B = {x ∈ Ω | x ∈ A **et** x ∈ B},$
- $-$  le complémentaire  $\overline{A} = \{x \in \Omega \mid x \notin A\}.$

**Exercice 1.3.1** On note  $P = \{x \in \mathbb{Z} \mid x \text{ est multiple de 2}\}\$ ,  $R = \{x \in \mathbb{N} \mid x \leq 9\}\$ . Déterminer  $\overline{P}$ *,*  $\overline{R}$ *,*  $P \cap R$  *et*  $P \cup R$ *.* 

Notons *p* la propriété caractéristique de *A* et *q* celle de *B*, alors :

$$
A \cup B = \{x \in \Omega \mid (p \text{ ou } q)(x)\}, \quad A \cap B = \{x \in \Omega \mid (p \text{ et } q)(x)\},
$$

$$
\overline{A} = \{x \in \Omega \mid \text{ non}(p)(x)\}.
$$

**Exercice 1.3.2** *Déterminer des propriétés caractéristiques de P, de R, de P* ∪ *R et de P* ∩ *R.* 

On peut représenter ces notions par des diagrammes :

Pour terminer, on donne quelques règles concernant les opérations introduites ci-dessus, **à illustrer par des diagrammes**.

$$
A \cup (B \cap C) = (A \cup B) \cap (A \cup C)
$$

$$
A \cap (B \cup C) = (A \cap B) \cup (A \cap C)
$$

$$
\overline{A \cap B} = \overline{A} \cup \overline{B}
$$

$$
\overline{A \cup B} = \overline{A} \cap \overline{B}
$$

**Exercice 1.3.3** Compléter :  $A \cup \overline{A} = ..., A \cup \Omega = ..., A \cup \emptyset = ..., A \cup A = ...,$  et recommencer *en remplaçant ∪ par ∩.*

## **1.4 Cardinalité**

Un ensemble *A* qui a un nombre fini d'éléments est dit fini, et on note Card(*A*) le nombre de ses éléments ; autrement *A* est dit infini.

**Exemple 1.4.1** L'ensemble R introduit plus haut est fini, quel est son cardinal? Les ensembles  $\mathbb{N}, \mathbb{Z}, \mathbb{R}, \dots$  sont infinis.

**Exercice 1.4.2** *Soit*  $a \in A$ *, donner le cardinal de*  $\{a\}$ *, ainsi que celui de l'ensemble vide.* 

Si *A* et *B* sont deux ensembles finis disjoints, c'est-à-dire d'intersection vide :  $A \cap B = \emptyset$ , alors

$$
Card(A\cup B) = Card(A) + Card(B) .
$$

Si *A* et *B* sont deux ensembles finis quelconques, alors

 $Card(A\cup B) = Card(A) + Card(B) - Card(A\cap B)$ .

**Exercice 1.4.3** Donner Card $(A \cap B)$  et Card $(A \cup B)$  pour  $A = \{x \in \mathbb{Z} \mid x^2 \leq 9\}$  et  $B = \{x \in \mathbb{Z} \mid x \in B\}$  $\mathbb{Z} | |x+3| \leq 5$ .

## **1.5 Un peu de logique (suite)**

Les raisonnements mathématiques utilisent abondamment l'implication (*⇒*) et l'équivalence (*⇔*). Mais que signifient exactement ces symboles ?

Donnons-nous à nouveau deux propositions *P* et *Q*. L'implication  $P \Rightarrow Q$  est une proposition qui signifie exactement : « si *P* est vraie, alors *Q* doit être vraie ». On écrit sa table de vérité :

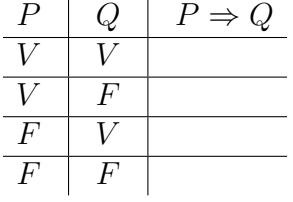

On trouve le même résultat que pour  $\overline{P}$  **ou**  $Q$ . On en déduit que  $P \Rightarrow Q$  peut aussi s'énoncer : « *P* est fausse **ou** *Q* est vraie. ».

**Exercice 1.5.1** *En déduire la négation de*  $P \Rightarrow Q$ *.* 

Enfin, on définit l'équivalence de deux propositions comme étant la proposition  $P \Leftrightarrow Q$  qui signifie : «  $(P \Rightarrow Q)$  **et** $(Q \Rightarrow P)$  ».

**Exercice 1.5.2** *Ecrire la table de vérité de*  $P \Leftrightarrow Q$ *.* 

*?*

## **1.6 Exercices du chapitre 1**

#### **Exercice 1 (Eléments et sous-ensembles)**

On donne *A* = *{−*3*, −*1*,* 0*,* 1*,* 2*,* 4*}*. Compléter avec les symboles adéquats :

*−*1 *. . . A,* 5 *. . . A, {−*3*, −*1*} . . . A, {−*1*} . . . A, {−*4*,* 4*} . . . A,* Z *. . . A.*

Quel est le complémentaire de *{−*3*, −*1*}* dans *A* ?

#### **Exercice 2**

Déterminer *A ∪ B* et *A ∩ B* dans chacun des cas suivants, en donnant leur cardinal lorsqu'il est fini.

- (i)  $A = \{-3, -1, 0, \frac{1}{2}\}$  $\frac{1}{2}$ , 4} et *B* = {-5, -1,  $\frac{1}{2}$  $\frac{1}{2}$ , 3};
- (ii)  $A = \{x \in \mathbb{Z} \mid x \text{ est multiple de 3}\}$  et  $B = \{x \in \mathbb{Z} \mid x \text{ est multiple de 5}\}\;$
- (iii)  $A = \{x \in \mathbb{R} \mid -1 \le x \le 4\}$  et  $B = \{x \in \mathbb{R} \mid 0 < x < \sqrt{5}\}$ ; donner de plus les complémentaires de *A* et *B* dans R.

## **Exercice 3**

A l'aide des propriétés vues en cours, simplifier les expressions suivantes.

 $A\cup (\overline{A}\cap B), \quad A\cap (\overline{A}\cup B), \quad \overline{A\cup B}\cap \overline{C\cup A}, \quad A\cap (\overline{A}\cup B)\cap ((\overline{A}\cup \overline{B})\cap C).$ 

## **Exercice 4 (Produit cartésien)**

Soient *A* et *B* deux ensembles, on définit leur produit cartésien  $A \times B$  (« *A* croix  $B$  ») comme étant l'ensemble des couples (*x, y*) avec *x ∈ A* et *y ∈ B*.

(a) Donner tous les éléments de  $A \times B$  pour  $A = \{1, 2, 3\}$  et  $B = \{4, 5\}$ .

(b) Supposons que Card $(A) = n$  et Card $(B) = m$ , que vaut Card $(A \times B)$ ?

Si l'on se donne un repère cartésien dans le plan, chaque point du plan est repéré par son abscisse *x* et son ordonnée *y*, c'est-à-dire par le couple  $(x, y) \in \mathbb{R}^2 = \mathbb{R} \times \mathbb{R}$ .

## **Exercice 5 (Parties d'un ensemble)**

(a) Soit *E* = *{a, b}* un ensemble à deux éléments. Ecrire la liste de tous les sous-ensembles de *E*.

Combien y en a-t-il ? Combien y en aurait-il si *E* avait *n* éléments ?

(b) On note *P*(*E*) l'ensemble de tous les sous-ensembles de *E*. Compléter avec les symboles adéquats :

 $E \dots \mathcal{P}(E), \quad \emptyset \dots E, \quad \emptyset \dots \mathcal{P}(E), \quad \{\emptyset\} \dots \mathcal{P}(E), \quad \{\emptyset\} \dots \mathcal{P}(\mathcal{P}(E)), \quad \{\{\emptyset\}\} \dots \mathcal{P}(\mathcal{P}(E)).$ 

# **Chapitre 2 Probabilités, statistiques**

Dans ce chapitre, on étudie une application des mathématiques à des situations concrètes. La théorie des probabilités permet en effet, sous des hypothèses adéquates souvent réalistes, de mesurer le hasard, dans des situations de jeu (cartes, dés,...) mais aussi dans la vie courante (nombre de places de parking nécessaires, efficacité d'un vaccin,...).

## **2.1 L'univers des probabilités**

L'univers Ω des résultats possibles d'une expérience aléatoire est un ensemble (souvent supposé fini ici) dont les éléments sont appelés évènements élémentaires et les sous-ensembles évènements. Une probabilité *P* est une application qui à un évènement de Ω associe un nombre réel compris entre 0 et 1 et telle que :

$$
- P(\Omega) = 1
$$
 (évènement certain);

 $\overline{P(A \cup B)} = P(A) + P(B).$ 

Deux évènements *A* et *B* de  $\Omega$  tels que  $A \cap B = \emptyset$  sont dits disjoints ou incompatibles. Une probabilité *P* est donc une application dont l'ensemble de départ est l'ensemble des parties de Ω et dont l'ensemble d'arrivée est l'intervalle [0*,* 1], ce que l'on note comme suit :

$$
P: \mathcal{P}(\Omega) \to [0,1] .
$$

**Exercice 2.1.1** *On lance un dé à 6 faces et on note le numéro obtenu : l'univers est* Ω = *{*1*,* 2*,* 3*,* 4*,* 5*,* 6*}. Quels sont ses évènements élémentaires ? Pour*  $A \subset \Omega$ *, on pose* 

$$
P(A) = \frac{\text{Card}(A)}{\text{Card}(\Omega)} .
$$

*Montrer que cela définit une probabilité sur* Ω*. Calculer la probabilité d'obtenir 5, puis celle d'obtenir un chiffre supérieur ou égal à 3.*

On peut utiliser cette formule pour définir une probabilité sur n'importe quel univers Ω de cardinal fini. On obtient, pour  $A \subset \Omega$ :

$$
P(A) = \frac{\text{Card}(A)}{\text{Card}(\Omega)} = \frac{\text{w nombre de cas favorables } \text{w}}{\text{w nombre de cas possibles } \text{w}}.
$$

Tous les évènements élémentaires ont la même probabilité :  $P({x}) = \frac{1}{\text{Card}(\Omega)}$  pour tout  $x \in \Omega$ . On dit qu'on est dans le cas d'équiprobabilité.

On revient au cas général pour donner quelques propriétés supplémentaires.

**Exercice 2.1.2** *Soit A ⊂* Ω*. On note A son complémentaire dans* Ω*. Démontrer les propriétés suivantes :*

$$
P(\overline{A}) = 1 - P(A)
$$
,  $P(\emptyset) = 0$ ,  $A \subset B \Rightarrow P(A) \le P(B)$ .

Lorsque *A* et *B* sont deux évènements quelconques (pas nécessairement disjoints), la probabilité de la réunion est donnée par la formule :

$$
P(A \cup B) = P(A) + P(B) - P(A \cap B) .
$$

**Exercice 2.1.3** *Démontrer cette formule dans le cas d'équiprobabilité.*

## **2.2 Probabilités conditionnelles**

Il arrive que l'on raisonne en supposant qu'un évènement *A* est réalisé. On définit alors la probabilité conditionnelle  $P(. | A)$  qui à un évènement  $B$  de  $\Omega$  associe :

$$
P(B \mid A) = \frac{P(A \cap B)}{P(A)}
$$

*.*

Ceci revient à changer d'univers, en restreignant l'univers des possibles à *A* (on ne prend en compte, pour calculer *P*(*B | A*), que la partie de *B* qui intersecte *A*).

**Exercice 2.2.1** *Vérifier que*  $P(A | A) = 1$ *.* 

**Exercice 2.2.2** *On lance deux fois un dé à 6 faces. On note A l'évènement : «la somme des deux chiffres est au moins 3» et B : «au moins l'un des deux chiffres est 1». Calculer P*(*B | A*)*.*

On suppose  $P(A) \neq 0$  et  $P(B) \neq 0$ . On vérifie alors que :

$$
P(B | A) = P(B) \Longleftrightarrow P(A \cap B) = P(A)P(B) \Longleftrightarrow P(A | B) = P(A) .
$$

Deux évènements *A* et *B* sont dits indépendants si l'une des trois conditions équivalentes précédentes est réalisée, c'est-à-dire si *la probabilité que B se réalise ne dépend pas du fait que l'on suppose A réalisé ou non*.

**Exercice 2.2.3** *On lance un dé à 6 faces. On note A l'évènement « le chiffre obtenu est supérieur ou égal à* 3 *», B « le chiffre obtenu est 5 ». Calculer la probabilité de B sachant A. Les évènements A et B sont-ils indépendants ?*

Les probabilités conditionnelles ont de nombreuses applications ; on verra dans les exercices de fin de chapitre la formule des probabilités totales et celle de Bayes.

## **2.3 Variables aléatoires**

Supposons qu'on se soit donné un univers  $\Omega$  pour décrire une certaine situation. Une variable aléatoire sur  $\Omega$  est simplement une application de  $\Omega$  dans R. Par exemple, si l'univers est constitué de tous les couples de chiffres (*a, b*) qu'on peut obtenir comme le résultat du lancer de deux dés, on peut imaginer plusieurs variables aléatoires :

- la somme des deux chiffres :  $S(a, b) = a + b$ ;
- $-$  le produit des deux chiffres :  $P(a, b) = ab$ ;
- le nombre de 1 obtenus :  $N(a, b) = \delta_{a,1} + \delta_{b,1}$ , où  $\delta_{x,1} =$  $\int 1 \sin x = 1,$ 0 sinon.

Le choix de la variable aléatoire à considérer dépend du problème posé, en particulier de l'évènement dont on veut calculer la probabilité. S'il s'agit de l'évènement « la somme des chiffres vaut 6 », on a intérêt à choisir la variable aléatoire *S* décrite ci-dessus ; on peut alors exprimer l'évènement par « *S* = 6 », et on notera sa probabilité *P*(*S* = 6). S'il s'agit de l'évènement « la somme des chiffres est impaire », on l'exprimera par « *S ∈ I* », où *I* =  $\{3, 5, 7, 9, 11\}$ , et on notera sa probabilité  $P(S \in I)$ .

Dans cet exemple, les variables aléatoires sont discrètes, car elles ne sont susceptibles de prendre qu'un nombre fini de valeurs. Dans le cas d'une variable aléatoire discrète *X*, la loi de probabilité est l'ensemble de toutes les valeurs *x*1*, . . . , x<sup>n</sup>* possibles accompagnées de la probabilité qu'elles soient prises *P*(*X*=*xi*).

**Exercice 2.3.1** *Établir la loi de probabilité de S. Vérifier que*  $\sum_{i=1}^{n} P(X=x_i) = 1$ *. En déduire la probabilité que la somme des chiffres soit impaire, puis qu'elle soit inférieure ou égale à 6.*

Pour une variable aléatoire discrète *X*, on définit son espérance mathématique, sa variance et son écart-type par :

$$
E(X) = \sum_{i=1}^{n} x_i P(X = x_i), \quad Var(X) = \sum_{i=1}^{n} (x_i - E(X))^2 P(X = x_i), \quad \sigma_X = \sqrt{Var(X)}.
$$

L'espérance représente la valeur de la variable aléatoire « la plus probable », c'est-à-dire celle qu'on obtiendrait en moyenne si l'on répétait la même expérience un nombre suffisamment grand de fois ; la variance est l'espérance du « carré de l'écart à la moyenne », donc mesure l'écartement des valeurs par rapport à leur « valeur moyenne » ; l'écart-type, en prenant la racine carrée de la variance, permet d'avoir une grandeur de même unité que l'espérance.

**Exercice 2.3.2** *Calculer l'espérance, la variance et l'écart-type de S.*

On dispose d'un moyen de calcul pratique de la variance :

## **Théorème 2.3.3 (König)**

*Soit X une variable aléatoire, alors*

$$
Var(X) = E(X2) - E(X)2 = \sum_{i=1}^{n} x_i2 P(X = x_i) - E(X)2.
$$

Nous verrons des exemples d'application dans les exercices de fin de chapitre.

## **2.4 Statistiques à une variable**

On étudie une population composée d'individus pour lesquels on a mesuré les valeurs *x<sup>i</sup>* d'un caractère *x*. Par exemple, le classement des 15 premiers coureurs d'un marathon fait apparaître les temps suivants (en mn) :

175*,* 176*,* 178*,* 183*,* 186*,* 195*,* 195*,* 196*,* 200*,* 203*,* 212*,* 216*,* 217*,* 220*,* 227 *.*

Quelles informations obtenir à partir de ces données ?

— L'effectif *n* de la population est le nombre d'invidus qui la composent ;

## **les paramètres de position :**

- la médiane : toute valeur  $\mu$  telle qu'au plus la moitié des valeurs  $x_i$  soient supérieures à  $\mu$ et au plus la moitié des valeurs soit inférieures à *µ* ; si on obtient un intervalle de valeurs, on retient en général le milieu ;
- les quartiles *Q*1, *Q*2, *Q*3, qui partagent la série statistique ordonnée en quatre parties de même effectif (le deuxième quartile *Q*<sup>2</sup> est une médiane) ;
- $\frac{1}{x}$  =  $\frac{x_1 + \cdots + x_n}{x_n}$ *n* ;

## **les paramètres de dispersion :**

- l'étendue de la série statistique, égale à la différence des valeurs extrêmes (la plus grande moins la plus petite) ;
- l'écart inter quartile, égal à *Q*<sup>3</sup> *− Q*<sup>1</sup> ;
- la variance et l'écart-type des valeurs :

$$
Var(x) = \frac{(x_1 - \overline{x})^2 + \cdots + (x_n - \overline{x})^2}{n}, \quad \sigma(x) = \sqrt{Var(x)}.
$$

Il est souvent pratique d'utiliser la formule de Konïg pour calculer la variance :

$$
Var(x) = \frac{x_1^2 + \dots + x_n^2}{n} - \overline{x}^2
$$
.

## **Regroupement en classes, fréquence**

On regroupe souvent les données en classes (intervalles de valeurs) dont on compte l'effectif *n<sup>i</sup>* (nombre de coureurs dont le temps est dans la classe donnée) :

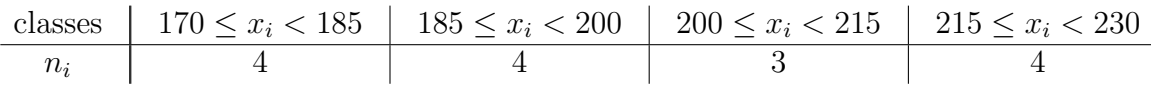

Noter que  $\sum_i n_i = n$ . On peut alors représenter les données par un histogramme ou diagramme en boîte.

Pour chaque classe, on choisit une valeur « représentative »  $x_i'$  (disons le milieu de l'intervalle dans notre exemple, arrondi à l'entier inférieur) et on calcule la fréquence de la classe  $f_i = \frac{n_i}{n}$  $\frac{n_i}{n}$  :

$$
\begin{array}{c|c|c|c|c|c|c|c} x'_i & 177 & 192 & 207 & 222 \\ \hline f_i & 4/15 & 4/15 & 3/15 & 4/15 \\ \end{array}
$$

Noter que  $\sum_i f_i = 1$ . La moyenne d'une série statistique  $x'$  à  $p$  valeurs apparaissant avec des effectifs  $n_1, \ldots, n_p$  et des fréquences  $f_1, \ldots, f_p$  est donnée par :

$$
\overline{x'} = \frac{n_1 x'_1 + \dots + n_p x'_p}{n} = f_1 x'_1 + \dots + f_p x'_p,
$$

puis sa variance et son écart-type par :

$$
Var(x') = f_1(x'_1 - \overline{x}')^2 + \dots + f_p(x'_p - \overline{x}')^2 = f_1x'_1{}^2 + \dots + f_px'_p{}^2 - \overline{x}'^2 ,
$$
  

$$
\sigma(x') = \sqrt{Var(x')} .
$$

**Exercice 2.4.1** *(a)* Calculer la moyenne, la variance et l'écart-type de la série statistique x' *donnée dans le tableau ci-dessus.*

*(b) Calculer pour chaque classe la moyenne x 00 <sup>i</sup> des valeurs appartenant à la classe. Le résultat de la question précédente serait-il très différent en remplaçant x' par x"?* 

On peut faire des opérations arithmétiques sur les valeurs d'un caractère. On a les résultats suivants.

**Proposition 2.4.2** *Soit X un caractère et soient*  $a, b \in \mathbb{R}$ *. Le caractère*  $Y = aX + b$  *vérifie*:

$$
\overline{Y} = a\overline{X} + b
$$
,  $Var(Y) = a^2 Var(X)$ ,  $\sigma(Y) = |a|\sigma(X)$ .

En particulier, si  $\sigma(X) \neq 0$ , le caractère  $\frac{X - \overline{X}}{\sigma(X)}$  $\sigma(X)$ est centré réduit, c'est-à-dire d'espérance nulle et de variance 1.

**Exercice 2.4.3** *Déterminer la médiane et l'écart inter quartile du caractère*  $Y = aX + b$ *.* 

*? ?*

## **2.5 Exercices du chapitre 2**

*Probabilités élémentaires*

## **Exercice 1 (Dénombrement)**

- 1. On lance un dé une fois, quelle est la probabilité d'obtenir 2 ? d'obtenir un nombre pair ? un nombre impair ? un entier positif ? un entier négatif ? un entier *≥* 5 ?
- 2. Quelle est la probabilité de tirer un Roi dans un jeu de 52 cartes ? de tirer une figure ? de tirer un carreau ? de tirer une figure de couleur rouge ? Mêmes questions avec un jeu de 32 cartes.
- 3. Sur 720 personnes interrogées, 220 prennent le métro, 50 le métro et le bus, 90 ne prennent ni l'un ni l'autre. Quelle est la probabilité qu'une personne choisie au hasard prenne le bus ? Ne prenne que le bus ?
- 4. Une enquête menée sur 1000 personnes à propos de la lecture des revues *A*, *B* et *C* a établi que 600 d'entre elles lisent la revue *A*, 500 la revue *B*, 500 la revue *C* ; 200 lisent les deux revues *B* et *C*, 300 lisent *A* et *B*, 300 lisent *A* et *C* ; enfin, 100 lisent *A*, *B* et *C*. Quelle est la probabilité qu'une personne prise au hasard lise exactement 2 revues ? Qu'elle ne lise aucune revue ?

## **Exercice 2 (Evènements disjoints)**

Un Restaurant Universitaire propose deux desserts à chaque repas ; la probabilité que l'un des deux soit une orange est 0*.*8, un yaourt 0*.*4 ; la probabilité de se voir proposer une orange et un yaourt est 0*.*3. Calculer la probabilité d'avoir au choix : un yaourt et pas d'orange, une orange et pas de yaourt, ni orange ni yaourt.

## **Exercice 3 (Arbres)**

- 1. André et Bernard disputent un tournoi de ping-pong. Le premier à gagner deux parties consécutives ou un total de trois parties gagne le tournoi. Quel est le nombre maximal de parties qu'ils peuvent disputer ? On suppose que tous les cas de figure sont équiprobables, quelle est la probabilité qu'ils disputent 3 matches ?
- 2. Un joueur a le temps de jouer à la roulette 5 fois. A chaque partie, il gagne ou perd 1 euro. Il commence avec 2 euros, arrête de jouer avant la 5<sup>e</sup> partie s'il perd tout son argent ou s'il atteint 5 euros (gain de 3 euros). Calculer le nombres d'issues possibles du jeu, puis la probabilité que le joueur ait 1 euro à la fin du jeu, puis celle qu'il atteigne les 5 euros.
- 3. Combien y a-t-il de façons de disposer 4 personnes dans une file d'attente ? En supposant toutes les dispositions équiprobables, quelle est la probabilité que vous vous trouviez dans les 2 premières places d'une file de 4 personnes ?

## **Exercice 4 (Arrangements avec répétition)**

(a) On lance deux fois un dé. Montrer que le nombre de résultats possibles est  $6^2 = 36$ . Combien y en a-t-il si on le lance *k* fois ? Plus généralement, le nombre d'« arrangements avec répétition » de *k* objets pris parmi *n* est :

*n k*

- (b) Quelle est la probabilité d'obtenir deux fois « 1 » en lançant deux fois un dé ? d'obtenir *k* fois « 1 » en le lançant *k* fois ?
- (c) Quelle est la probabilité d'obtenir 5 comme somme des chiffres fournis par le jet de deux dés ?
- (d) On lance 4 fois une pièce de monnaie, quelle est la probabilité de n'obtenir que des « pile » ?

*Probabilités conditionnelles*

## **Exercice 5**

On considère une famille de deux enfants.

- (a) Calculer la probabilité que les deux enfants soient des filles, sachant que le premier enfant en est une.
- (b) Calculer la probabilité que les deux enfants soient des filles, sachant que l'un des enfants en est une.

## **Exercice 6 (Indépendance)**

- (a) Une personne sur 25 est chauve, une personne sur 8 possède un ordinateur portable. Si l'on suppose ces deux évènements indépendants, combien y aura-t-il de personnes chauves possédant un ordinateur portable dans un échantillon représentatif de 800 personnes ?
- (b) Quelle est la probabilité d'obtenir au moins un six en 4 lancers de dé ?
- (c) On jette deux dés ; on note *A* l'évènement « la somme des chiffres obtenus est impaire », *B* l'évènement « au moins l'un des chiffres est 1 ». Les évènements *A* et *B* sont-ils indépendants ?

## **Exercice 7 (Probabilités totales)**

(a) On note  $\overline{A} = \Omega \setminus A$  l'évènement complémentaire de *A*. On suppose que  $P(A) \neq 0, 1$ . Soit *B* un évènement, montrer que

$$
P(B) = P(A)P(B|A) + P(\overline{A})P(B|\overline{A}) .
$$

(b) Dans une population composée de 48% d'hommes et 52% de femmes, la probabilité qu'un homme soit daltonien est 0*.*05, qu'une femme soit daltonienne 0*.*0025. Quelle proportion de la population est daltonienne ?

## **Exercice 8 (Probabilités des causes)**

(a) Soient *A, B* deux évènements de probabilité non nulle. Montrer la formule de Bayes :

$$
P(A|B) = \frac{P(A)}{P(B)}P(B|A) .
$$

(b) Une population comporte 15% de personnes atteintes d'une certaine affection. Un dépistage est lancé, dont on sait qu'il donne 95% de réponses positives pour les personnes atteintes et 10% de réponses positives pour les personnes non atteintes. Quelle est la probabilité qu'une personne prise au hasard soit atteinte sachant que son test est positif ? ne soit pas atteinte sachant que son test est négatif ?

## *Variables aléatoires*

## **Exercice 9 (Lancer de deux dés)**

On revient sur l'exemple vu en cours. Soit  $\Omega$  l'univers constitué de tous les couples de chiffres (*a, b*) qu'on peut obtenir comme le résultat du lancer de deux dés. On a vu qu'on pouvait introduire plusieurs variables aléatoires, notamment :

- la somme des deux chiffres :  $S(a, b) = a + b$ ;
- le produit des deux chiffres :  $P(a, b) = ab$ ;
- le nombre de 1 obtenus :  $N(a, b)$ .
- (a) Quelle variable aléatoire permet de calculer la probabilité d'obtenir au moins un 1 ? Donner sa loi de probabilité, en déduire la probabilité demandée.
- (b) Calculer son espérance, sa variance et son écart-type.
- (c) On définit la fonction de répartition de la variable aléatoire *N* par :

 $F(x) = P(N \leq x)$ , pour tout  $x \in \mathbb{R}$ .

Calculer *F*(*−*1), *F*(0), *F*(0*,*5), *F*(1), *F*(1*,*5), *F*(2), *F*(2*,*5); tracer le graphe de *F*.

## **Exercice 10 (Pile ou Face)**

On lance trois fois une pièce de monnaie ; on note *X* la variable aléatoire qui compte le nombre de « piles » obtenus.

Déterminer l'univers Ω ; donner la loi de probabilité de *X* ; calculer son espérance, sa variance et son écart-type. Comment les interpréter ?

## **Exercice 11 (Machine à sous)**

La mise est de 1 euro. Trois chiffres (pris au hasard entre 0 et 9) s'affichent; on ne gagne rien s'ils sont distincts, on gagne 2 euros s'il y a un double et *y* euros si c'est un triple.

- (a) À partir de quelle valeur de *y* le jeu est-il favorable au joueur ?
- (b) Lors d'une exceptionnelle «super-partie», tous les gains sont multipliés par le cœfficient 1*,*25. Quelle est la nouvelle espérance de gain si l'on attribue à *y* la valeur trouvée au (a) ? À partir de quelle nouvelle valeur de *y* le jeu est-il favorable au joueur ?

## *Statistiques*

## **Exercice 12**

On a pesé 10 animaux à l'âge d'un an. On obtient les résultats suivants, exprimés en grammes :

1270 ; 1400 ; 1470 ; 1520 ; 1550 ; 1605 ; 1630 ; 1655 ; 1670 ; 1710 *.*

La masse totale des 10 animaux est 15 480 grammes.

- (a) Donner une médiane de la série statistique qui apparaît ci-dessus.
- (b) On regroupe les donnés selon les classes :

[1250; 1350[ *,* [1350; 1450[ *,* [1450; 1550[ *,* [1550; 1650[ *,* [1650; 1750[ *.*

Donner l'effectif et la fréquence de chaque classe dans un tableau, puis tracer l'histogramme.

(c) Calculer la moyenne  $\bar{x}$  de la série initiale, puis la moyenne  $\bar{x}'$  de la série après regroupement par classe, en prenant le milieu de chaque classe comme valeur représentative.

(d) Calculer les variances et écarts-types avant et après le regroupement par classes.

## **Exercice 13**

On reprend la série des 15 premiers temps (en minutes) du marathon :

175*,* 176*,* 178*,* 183*,* 186*,* 195*,* 195*,* 196*,* 200*,* 203*,* 212*,* 216*,* 217*,* 220*,* 227

et on considère le regroupement en classes défini par les intervalles de longueur 10 commençant à 170 :

]170; 180] *,* ]180; 190] *,* ]190; 200] *,* ]200; 210] *,* ]210; 220] *,* ]220; 230] *.*

- (a) Calculer les effectifs et fréquences de chaque classe, dresser l'histogramme.
- (b) Calculer la moyenne, la variance et l'écart-type de la série regroupée, en prenant le milieu de chaque classe comme valeur représentative.
- (c) Ce marathon faisant partie d'un championnat, chaque coureur se voit attribuer un nombre *N* de points égal à son temps en **secondes** divisé par 10, auquel on enlève 100. Déterminer la moyenne, la variance et l'écart-type de *N*.

#### **Exercice 14**

On dispose des mesures du taux d'hémoglobine dans le sang de 60 adultes présumés en bonne santé (en g/l). L'étoile indique que la mesure a été prise sur une femme.

105*<sup>∗</sup>* ; 110*<sup>∗</sup>* ; 110*<sup>∗</sup>* ; 112*<sup>∗</sup>* ; 118*<sup>∗</sup>* ; 119*<sup>∗</sup>* ; 120*<sup>∗</sup>* ; 120*<sup>∗</sup>* ; 125*<sup>∗</sup>* ; 126*<sup>∗</sup>* ; 127*<sup>∗</sup>* ; 128*<sup>∗</sup>* ; 130*<sup>∗</sup>* ; 132*<sup>∗</sup>* ; 133*<sup>∗</sup>* ; 134*<sup>∗</sup>* ; 135<sup>\*</sup>; 138<sup>\*</sup>; 138<sup>\*</sup>; 138<sup>\*</sup>; 138<sup>\*</sup>; 141; 142<sup>\*</sup>; 144; 145<sup>\*</sup>; 146; 148<sup>\*</sup>; 148<sup>\*</sup>; 148; 149; 150<sup>\*</sup>; 150; 150; 151*<sup>∗</sup>* ; 151 ; 153 ; 153 ; 153 ; 154*<sup>∗</sup>* ; 154*<sup>∗</sup>* ; 154 ; 155 ; 156 ; 156 ; 158*<sup>∗</sup>* ; 160 ; 160 ; 160 ; 163 ; 164 ; 164 ; 165 ; 166 ; 168 ; 168 ; 170 ; 172 ; 172 ; 176 ; 179 *.*

On donne les résultats partiels suivants :

$$
\begin{aligned}\n\text{Hommes}: \qquad & \sum_{i=1}^{30} x_{ih} = 4766 \ g/l \ , & \sum_{i=1}^{30} x_{ih}^2 = 759 \, 954 \ (g/l)^2 \ ; \\
\text{Femmes}: \qquad & \sum_{i=1}^{30} x_{if} = 3988 \ g/l \ , & \sum_{i=1}^{30} x_{if}^2 = 536 \, 176 \ (g/l)^2 \ .\n\end{aligned}
$$

- (a) Quelles informations peut-on obtenir sans calcul à partir des données ?
- (b) On regroupe les données selon les classes :

]104; 114]*,* ]114; 124]*,* ]124; 134]*,* ]134; 144]*,* ]144; 154]*,* ]154; 164]*,* ]164; 174]*,* ]174; 184]*.*

Pour chacune des trois séries (ensembles, hommes, femmes), donner l'effectif et la fréquence de chaque classe, puis tracer l'histogramme.

## (c) **Paramètres de position :**

(i) déterminer les médianes des trois séries initiales ;

- (ii) calculer leurs moyennes  $\overline{x}$ ,  $\overline{x}_h$  et  $\overline{x}_f$ ,
- (iii) puis les moyennes  $\bar{x}'$ ,  $\bar{x}'_h$  et  $\bar{x}'_f$  des trois séries après regroupement par classes, en prenant le milieu de chaque classe comme valeur représentative.
- (d) **Paramètres de dispersion :** calculer les variances et les écarts-types des trois séries avant et après le regroupement par classes.

## **Chapitre 3**

## **Des entiers aux réels**

## **3.1 Les entiers naturels**

L'ensemble  $\mathbb N$  des entiers naturels contient les nombres  $0, 1, 2, 3, 4, 5, 6, 7, 8, 9, 10, 11, 12, \ldots$ et ainsi de suite : c'est donc un ensemble infini. A part pour le zéro, l'usage de ces nombres remonte très loin dans le passé, plus de trois millénaires avant JC, en Mésopotamie, avant même l'invention de l'écriture, pour dénombrer des quantités entières (têtes de bétail, nombres de jours dans l'année, production agricole...). Le zéro apparaît plus récemment, et d'abord exclusivement comme chiffre (pour différencier les écritures des nombres 11 et 101).

On peut faire de l'arithmétique sur l'ensemble des entiers naturels : addition, soustraction, multiplication et division euclidienne.

**Exercice 3.1.1** *La valeur d'une vache est estimée équivalente à celle de six moutons. Un homme possède 13 vaches tandis que son voisin possède un troupeau de 80 moutons. Lequel des deux est le plus riche ?*

*Très tôt, les hommes ont connu le nombre de jours d'une lunaison (29) et celui de l'année solaire (365). Combien y a-t-il de lunaisons durant une année solaire ? Combien de jours* restants *?* 1

C'est via la pratique de ces opérations que le zéro obtient finalement, vers le cinquième siècle après JC en Inde, son statut de nombre, représentant la quantité qu'on obtient en soustrayant une quantité à elle-même : si les dépenses sont égales aux ressources, zéro représente la quantité qui reste dans la caisse... Une fois qu'on le considère comme les autres nombres, on peut l'intégrer dans des calculs et se rendre compte qu'il possède une propriété remarquable : c'est l'élément neutre pour l'addition : ajouter 0 à un nombre ne change pas ce nombre :  $n + 0 = n$ .

Si par contre les dépenses *D* sont supérieures aux ressources *R*, la soustraction *D − R*, qui permet de calculer le solde, donne un résultat qui n'est pas un entier naturel. D'où la nécessité (naturelle) d'introduire. . .

<sup>1</sup>En réalité, une année comporte 365*,*25 jours et une lunaison 29*,*53. Cela fait 12 lunaisons et 11*,*25 jours dans l'année, il peut donc y avoir des années à 13 (pleines) lunes.

## **3.2 Les entiers relatifs**

L'ensemble Z des entiers relatifs contient tous les entiers naturels (donc N *⊂* Z) ainsi que leurs opposés : l'opposé d'un nombre *n* est par définition le nombre noté *−n* tel que

$$
n+(-n)=0.
$$

L'opposé d'un nombre est donc son symétrique pour l'addition, par rapport à l'élément neutre 0. De ce fait,  $(\mathbb{Z}, +)$ , c'est-à-dire l'ensemble  $\mathbb Z$  muni de l'addition, acquiert la structure d'un groupe : il contient l'élément neutre (0) et tout élément a un symétrique (son opposé).

Désormais, toutes les équations du type  $x + a = b$  (avec  $a \in \mathbb{Z}$ ,  $b \in \mathbb{Z}$  et  $x$  est l'inconnue) ont une solution dans  $\mathbb{Z}$ , donnée par  $x = b - a$ .

**Exercice 3.2.1** *Le relevé de compte bancaire du mois de septembre d'un individu fait apparaître un solde initial de 562 euros et une entrée d'argent de 1500 euros ; ses dépenses du mois s'élèvent à 2401 euros. On note S le solde final de son compte, écrire l'équation satisfaite par S et la résoudre.*

Il n'en va pas de même pour la multiplication : si 1 est élément neutre pour cette opération  $(1 \times n = n$  pour tout entier *n*), presque aucun entier n'a de symétrique entier pour la multiplication : l'inverse *m* d'un entier *n* devrait vérifier  $n \times m = 1$ . Ceci n'est possible qu'avec  $n = m = 1$  ou  $n = m = -1$ . (Par contre, la multiplication et l'addition « fonctionnent bien ensemble », notamment grâce à la propriété de distributivité : *a*(*b*+*c*) = *ab*+*ac*, ce qui confère à Z la structure d'un anneau.) Les équations faisant intervenir une multiplication : *ax* = *b*, n'ont une solution dans Z que si *b* est un multiple entier de *a*, c'est-à-dire si *b* = *ac* pour un  $c \in \mathbb{Z}$ , auquel cas la solution est  $x = c$ . Il n'en va pas toujours ainsi (par exemple si l'on demande à combien de vaches équivaut 1 mouton dans l'exercice 3.1.1), d'où la nécessité de faire intervenir...

## **3.3 Les nombres rationnels**

L'ensemble <sup>Q</sup> des nombres rationnels contient toutes les fractions *<sup>a</sup> b* (qu'on écrira aussi *a/b*) où *a ∈* Z et *b ∈* Z *\ {*0*}*, sachant que deux fractions *a/b* et *c/d* sont **égales** si *ad* = *bc*. On reviendra sur les règles d'addition et de multiplication des fractions en TD. On peut identifier l'ensemble Z à un sous-ensemble de Q en assimilant un entier relatif *a* à la fraction *a/*1. On obtient ainsi : Z *⊂* Q.

Désormais, tout élément de Q **à part 0** possède un symétrique pour la multiplication : si *x* ∈ ℚ et *x* différent de 0, alors *x* s'écrit *x* = *n/m* avec  $n \in \mathbb{Z} \setminus \{0\}$  et  $m \in \mathbb{Z} \setminus \{0\}$ , donc  $m/n$ est l'inverse de *x*. On en déduit que  $(\mathbb{Q} \setminus \{0\}, \times)$  est un groupe, et on dit que  $\mathbb{Q}$  (sous-entendu « muni de + et  $\times$  ») est un corps. Toutes les équations du type  $ax = b$  avec  $a \in \mathbb{Q} \setminus \{0\}$  et  $b \in \mathbb{Q}$  ont désormais une solution dans  $\mathbb{Q}: x = b/a$ .

**Exemple 3.3.1** Un fermier possède un terrain de 6 ha (hectares<sup>2</sup>) qu'il souhaite partager équitablement entre ses 4 enfants. L'aire du terrain reçu par chacun d'eux est *A* = 6*/*4 =  $3/2 = 1 + 1/2$ , soit « 1 ha et demi ».

<sup>&</sup>lt;sup>2</sup>1 ha = 10000 m<sup>2</sup> = 100 m × 100 m. Combien d'hectares dans 1 km<sup>2</sup>?

**Exercice 3.3.2** *On revient sur les données de l'exercice 3.1.1. Notons x la valeur* en nombre de vaches *du troupeau de moutons du voisin. Ecrire l'équation vérifiée par x et donner sa solution dans* Q*.*

L'usage des fractions remonte au moins à l'antiquité égyptienne, pendant laquelle seules les fractions avec 1 au numérateur —les proportions— étaient considérées. Les Grecs de l'Antiquité utilisaient toutes les fractions et pensaient qu'elles permettaient de représenter toutes les grandeurs mesurables. Cependant, leurs progrès en géométrie (mesure de longueurs et d'aires, théorèmes de Thalès et de Pythagore,...) ont débouché sur le problème suivant :

**Exercice 3.3.3** *Soit d la longueur de la diagonale d'un carré de côté 1, montrer que*  $d^2 = 2$ *. Supposons que d soit un nombre rationnel, alors il s'écrit*  $d = n/m$  *avec*  $n \in \mathbb{Z}$ *,*  $m \in \mathbb{Z} \setminus \{0\}$  *et n et m* premiers entre eux *; montrer que n est pair, puis que m est pair ; en déduire que notre hypothèse*  $(d \in \mathbb{Q})$  *est impossible.* 

... la longueur de la diagonale du carré de côté 1 n'est donc pas un nombre rationnel. Ainsi, l'introduction d'équations faisant intervenir le carré de l'inconnue :  $x^2 = a$ , avec  $a \in \mathbb{Q}$ , ou des puissances de degré plus élevé  $(x^3, x^4,...)$ , qui sont parfois sans solution dans Q, montre la nécessité d'élargir à nouveau l'ensemble de nombres dans lequel on travaille, de manière à pouvoir exprimer les solutions de ces nouvelles équations. C'est ainsi qu'on en arrive à considérer...

## **3.4 Les nombres réels**

L'ensemble R des nombres réels contient bien sûr tous les nombres rationnels (donc Q *⊂* R), mais aussi tous les nombres irrationnels (non rationnels) qui représentent tout de même une longueur. C'est pourquoi on représente souvent cet ensemble par une droite (horizontale), que l'on appelle l'axe réel :

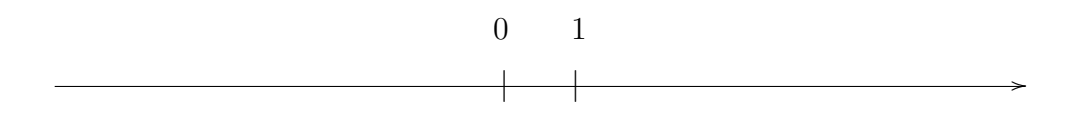

On peut aussi voir les réels comme tous les nombres qu'on peut écrire avec une suite finie de chiffres, une virgule, puis une suite éventuellement infinie de chiffres.

Une propriété très importante de R est le fait que le carré d'un nombre réel est toujours positif : pour tout  $x \in \mathbb{R}, x^2 \geq 0$ .

Revenons aux équations du deuxième degré, qui ont motivé l'apparition des nombres réels. La forme la plus générale est :

$$
ax^2 + bx + c = 0
$$
, avec  $a \in \mathbb{R} \setminus \{0\}$ ,  $b \in \mathbb{R}$ ,  $c \in \mathbb{R}$ .

On définit le discriminant de l'équation :

$$
\Delta = b^2 - 4ac \, .
$$

*.*

Si  $\Delta \geq 0$ , sa racine carrée existe dans ℝ et les solutions de l'équation, qu'on appelle aussi les racines du trinôme  $ax^2 + bx + c$ , sont données par :

$$
x_1 = \frac{-b - \sqrt{\Delta}}{2a} , \qquad x_2 = \frac{-b + \sqrt{\Delta}}{2a}
$$

Si  $\Delta = 0$ , l'équation n'a qu'une solution (le trinôme n'a qu'une racine) :  $x_1 = x_2$ . Si ∆ *<* 0, l'équation n'a pas de solution dans R, le trinôme n'a pas de racine réelle.

**Exemple 3.4.1** Trouver les racines des trinômes  $4x^2 - 8x + 3$ ,  $-x^2 + 6x - 9$  et  $x^2 + 1$ .

**Exercice 3.4.2** *On suppose*  $\Delta \geq 0$ *. Vérifier que*  $ax_1^2 + bx_1 + c = 0$ *. Calculer*  $x_1 + x_2$ ,  $x_2 - x_1$ *et x*1*x*<sup>2</sup> *; en déduire laquelle des deux racines est la plus grande, en fonction du signe de a.*

**Applications.** Plaçons-nous d'abord dans le cas  $\Delta \geq 0$ . Une fois connues les racines  $x_1$  et  $x_2$  du trinôme, on peut le mettre sous forme factorisée : pour tout  $x \in \mathbb{R}$ , on a

$$
ax^2 + bx + c = a(x - x_1)(x - x_2) .
$$

En effet, en développant la forme factorisée, on trouve :

$$
a(x - x_1)(x - x_2) = a(x^2 - (x_1 + x_2)x + x_1x_2) = ax^2 - a(x_1 + x_2)x + ax_1x_2
$$

et le résultat suit car  $x_1 + x_2 = -\frac{b}{b}$  $\frac{0}{a}$  et *x*<sub>1</sub>*x*<sub>2</sub> = *c a* (voir l'exercice 3.4.2).

**Exercice 3.4.3** *Donner la forme factorisée de chacun des trinômes*  $4x^2 - 8x + 3$  *et*  $-x^2 +$ 6*x −* 9*, ainsi que la somme et le produit de leurs racines. Quelle est la forme développée de*  $2(x-1)(x+3)$ ? Quelles sont ses racines? Quelle est sa valeur en  $x=0$ ?

On s'intéresse maintenant au signe du trinôme en fonction de la valeur de *x*. Notons *x<sup>m</sup>* la plus petite des deux racines et *x<sup>M</sup>* la plus grande, alors

$$
(x-x1)(x-x2) = (x-x2)(x-x1) = (x-xm)(x-xM)
$$
.

On sait déjà que le trinôme vaut 0 en  $x = x_m$  et en  $x = x_M$ . Pour  $x < x_m$ ,  $x - x_m < 0$  et  $x - x_M < 0$  car  $x_m \le x_M$ , donc  $(x - x_1)(x - x_2) > 0$ . En poursuivant ce raisonnement, on obtient le tableau suivant :

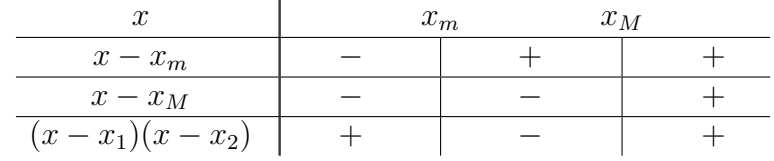

On voit donc que, si  $x < x_m$  ou  $x > x_M$ , c'est-à-dire quand  $x$  est <u>à l'extérieur</u> des racines, le trinôme *ax*<sup>2</sup> + *bx* + *c* est du même signe que *a*, alors qu'il est du signe opposé à *a* quand *x* avec *a >* 0

avec  $a < 0$ 

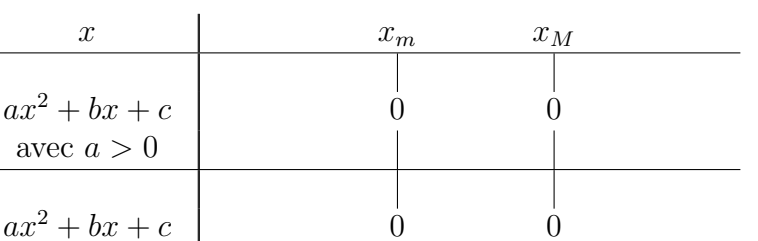

est à l'intérieur des racines ( $x_m < x < x_M$ , ce qui ne se produit que quand  $\Delta > 0$ ). On résume ceci dans le tableau de signes :

**Exercice 3.4.4** *Faire les tableaux de signes des trinômes*  $x^2 - 16$  *et*  $x^2 + 3x - 10$ *. On donne*  $A = \{x \in \mathbb{Z}/x^2 \le 16\}$  et  $B = \{x \in \mathbb{Z}/x^2 + 3x - 10 \ge 0\}$ . Déterminer A et B, en déduire  $A \cap B$ *.* 

Voyons maintenant le cas  $\Delta < 0$ : le trinôme  $ax^2 + bx + c$  n'a pas de racine réelle et ne peut pas être factorisé sur R ; il est du même signe que *a* pour toutes les valeurs de *x ∈* R.

**Exercice 3.4.5** *Soit c un nombre réel strictement positif, calculer le discriminant du trinôme*  $x^2 + c$ *. Quel est le signe de*  $x^2 + c$  *pour*  $x \in \mathbb{R}$  ?

**Exercice 3.4.6** Faire les tableaux de signes des trinômes  $4x^2 - 8x + 3$ ,  $-x^2 + 6x - 9$  et  $x^2 + x + 1$ .

Pour pouvoir résoudre les équations du deuxième degré dont le discriminant est strictement négatif, on sera donc amené à considérer un nouvel ensemble de nombres : les nombres complexes.

*? ? ?*

## **3.5 Exercices du chapitre 3**

#### **Exercice 1**

Calculer :  $-63 \times 10$ ,  $-7 \times (-4)$ ,  $3 \times 65 + 47 \times 65$ ,  $101 \times 286$ . Développer (*transformer en sommes*) :  $3(a+2)$ ,  $-a(10+b)$ ,  $-a \times (-b)$ ,  $101 \times a$ . Factoriser (transformer en produits) : 33,  $-5a + 5b$ ,  $100 \times a + a$ ,  $12a - a^2$ . Résoudre dans Z les équations :

$$
x + 8 = 3
$$
,  $2x - 17 = -5$ ,  $x^4 = 16$ ,  $x \div 3 = -12$ ,  $-5x = 50$ ,  $4x = 34$ .

#### **Exercice 2**

Calculer et réduire :  $\frac{3}{5}$ 5  $+$ 8 3 *,* 16 5 *−* 7 10 *, −* 7 8  $+$ 4 3 *, −* 7 8  $\times\frac{4}{2}$ 3 *, −* 63 2  $\times 10$ ,  $-\frac{12}{5}$ 5 *×* (*−* 3 8 ) *.* Résoudre dans Q les équations :

$$
x + \frac{8}{5} = \frac{3}{13}
$$
,  $\frac{2}{9}x - 17 = -\frac{5}{3}$ ,  $x^2 = \frac{16}{25}$ ,  $x \div \frac{3}{7} = -\frac{14}{5}$ ,  $4x = 34$ ,  $5x^2 = 50$ .

## **Exercice 3 (Mises en équation)**

- (a) Des livres sont rangés dans des cartons de 24. Si on les range dans des colis pouvant contenir 32 livres, cela fait 10 emballages en moins. Combien de cartons fallait-il employer ?
- (b) Une exploitation agricole est répartie de la façon suivante : la moitié de la superficie est consacrée à la pâture, le tiers à la forêt, le dizième au verger, le vingtième à la culture et le demi hectare restant est occupé par les bâtiments. Quelle est en hectares la surface totale ?
- (c) Un cycliste et un motard partent du même endroit et sur la même route, le cycliste à 8h et le motard à 9h30. Leur vitesse est constante : 30 km/h pour le premier, 90 km/h pour le second. A quel moment se rejoindront-ils ?

## **Exercice 4 (Intervalles)**

Soit *a* et *b* des nombres réels avec  $a \leq b$ . On définit les sous-ensembles de R suivants :

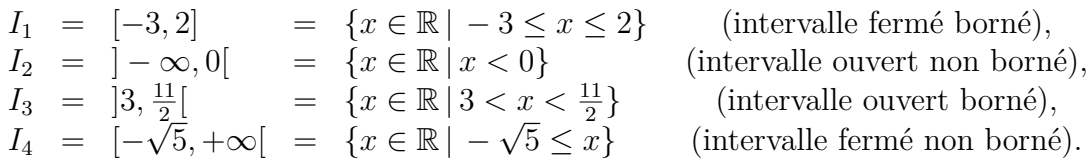

- (a) Représenter ces quatre intervalles sur l'axe des réels ;
- (b) En déduire une écriture plus simple des ensembles suivants :  $I_1 \cap I_2$  et  $I_3 \cap I_4$ ,  $I_2 \cup I_4$  et  $I_1 \cup I_3$ .
- (c) Donner les complémentaires dans  $\mathbb R$  de  $I_2$  et  $I_3$ .

## **Exercice 5**

Calculer : *<sup>√</sup>* 4 *·* 9*, √*  $9a^2$ , ( *√*  $\overline{a})^2$ , (  $\sqrt{97} + 3$ )( $\sqrt{97} - 3$ ), (  $\sqrt{2a} - 1$  $(\sqrt{2a} + 1)$ . Chasser les racines carrées des dénominateurs des fractions suivantes :

$$
\frac{1}{\sqrt{2}}, \quad \frac{1}{2\sqrt{a}}, \quad \frac{\sqrt{3}+3}{\sqrt{3}-3}, \quad \frac{1}{\sqrt{97}+3}, \quad \frac{2a}{\sqrt{2a}-1}.
$$

## **Exercice 6 (Identités remarquables)**

1. Démontrer les égalités :

$$
(a+b)^2 = a^2 + 2ab + b^2 , \quad (a-b)^2 = a^2 - 2ab + b^2 , \quad (a+b)(a-b) = a^2 - b^2 .
$$

2. En déduire que pour tout  $x \in \mathbb{R}$ , on a l'inégalité suivante :  $(x + 1)^2 \ge 4x$ .

## **Exercice 7 (Trinômes)**

Pour chacun des trinômes suivants, calculer le discriminant, les racines éventuelles, donner la forme factorisée et faire le tableau de signes.

$$
-x^2 - x + 6 , \quad 2x^2 + 3x + 1 , \quad -5x^2 + 6x - 1 , \quad 4x^2 + 24x + 36 .
$$

#### **Exercice 8 (Application physique)**

On déclenche un chronomètre au moment où on envoie une balle en l'air à la verticale à la vitesse de 15 m/s, d'une hauteur de 2 m. On mesure sa hauteur *h* en mètres par rapport au sol, c'est-à-dire *h* = 2 à l'instant *t* = 0. Dans ces conditions, la hauteur vérifie l'équation :

$$
h = -\frac{1}{2} g t^2 + 15t + 2 ,
$$

où *g* est l'intensité de la pesanteur, pour laquelle on prendra la valeur approximative *g* =  $10 \,\mathrm{N/kg}$ .

- (a) Au bout de combien de secondes la balle touchera-t-elle le sol ?
- (b) Pendant combien de temps sera-t-elle restée au-dessus de 2 m ? Au-dessus de 12 m ?
- (c) Jusqu'à quelle hauteur la balle sera-t-elle montée ?

#### **Exercice 9 (Le nombre d'or)**

Considérons un rectangle de longueur *L* et de largeur *l*. On fabrique un rectangle plus petit en lui enlevant un carré de côté *l*. Une tradition, remontant à l'Antiquité, postule que les proportions de la figure sont « les plus harmonieuses possibles » quand le rapport *ϕ* =longueur/largeur est le même pour les deux rectangles.

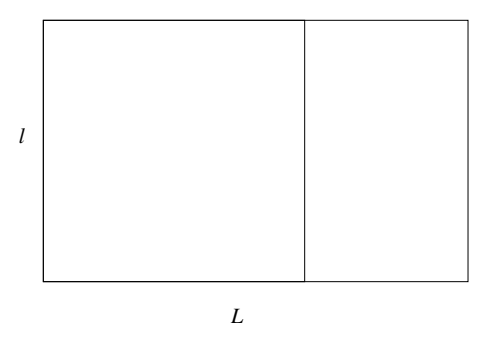

Déterminer *ϕ*, que l'on appelle le nombre d'or.

*? ? ?*

## **3.6 Annexe : la suite de Fibonacci**

Leonardo FIBONACCI, mathématicien vivant à Pise aux XII<sup>e</sup> et XIII<sup>e</sup> siècles, a posé le problème suivant :

*« Partant d'un couple de lapins tout juste nés, combien de couples de lapins obtient-on après un nombre donné de mois, sachant que chaque couple âgé d'au moins deux mois produit un nouveau couple chaque début de mois ? »*

1. Donner le nombre de couples de lapins au bout de *n* mois, pour  $n = 1, 2, \ldots, 5$ .

2. Déterminer la manière dont chaque nombre est obtenu à partir des précédents ; en déduire le nombre de lapins au bout de 6, 7, 8, 9 et 10 mois.

*On appelle* suite de Fibonacci *la suite des nombres obtenus en continuant ce processus à l'infini. On les numérote de la manière suivante :*

 $F_0 = 0$ ,  $F_1 = 1$ ,  $F_2 = 1$ ,  $F_3 = 2$ ,  $F_4 = 3$ ,  $F_5 = 5...$ 

Que peut-on prévoir concernant le comportement des nombres  $F_n$  quand  $n$  devient de plus en plus grand ?

- 3. Calculer les rapports de deux termes successifs de la suite :  $\frac{F_n}{F_{n-1}}$ , pour  $n = 2, 3, \ldots, 10$ . De quel nombre ces rapports semblent-ils se rapprocher ?
- 4. Les graines de la fleur de tournesol dessinent des spirales tournant dans le sens des aiguilles d'une montre et d'autres tournant en sens inverse. Compter le nombre de spirales tournant dans chaque sens, pour la fleur reproduite ci-après. Que remarque-t-on ?

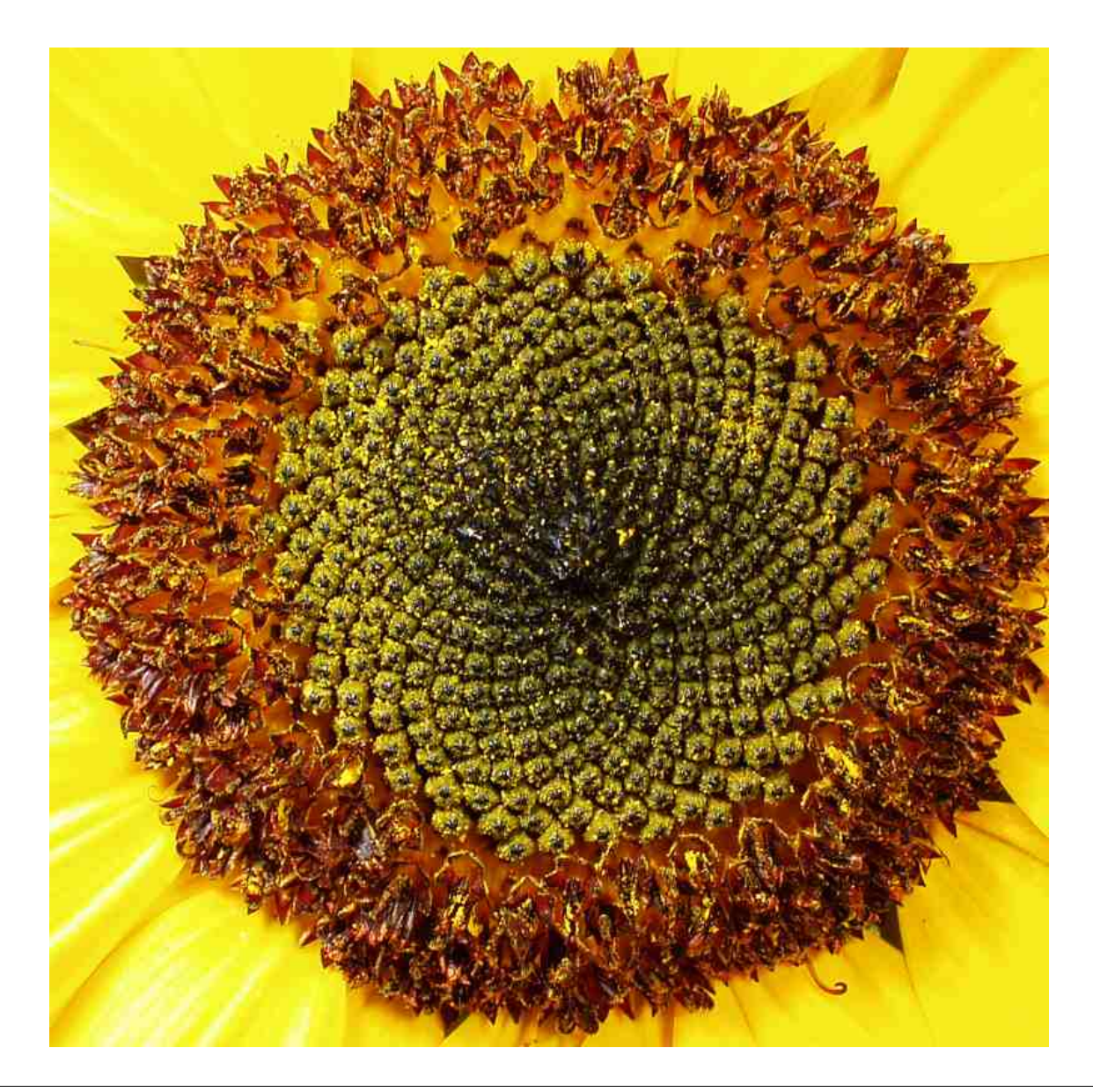

On trouvera de nombreux autres exemples d'apparition des nombres de Fibonacci dans la nature : en comptant les nombres de spirales dans les pommes de pin, les choux Romanesco, d'autres variétés de fleurs, mais aussi en étudiant la disposition des pétales autour de la corolle, des bourgeons autour d'une branche... à chaque fois en fait que la croissance de la plante est déterminée par certains principes tendant à optimiser l'occupation de l'espace.

# **Chapitre 4 Des réels aux complexes**

... en passant par le plan euclidien, l'objet mathématique abstrait dont on peut matérialiser une partie sur une feuille de papier ou sur le tableau, et qui s'étend à l'infini (sans limite) dans toutes les directions. Nous verrons deux façons de se repérer dans le plan, à l'aide des coordonnées cartésiennes ou polaires, qui font chacune intervenir **deux** nombres réels (ce qui est une bonne raison pour dire que le plan est de dimension 2) ; nous étudierons les fonctions trigonométriques cos et sin, qui permettent de passer d'un système de coordonnées à l'autre ; enfin nous introduirons les nombres complexes, dont les deux écritures — la forme algébrique et la forme trigonométrique — correspondent aux deux manières de se repérer dans le plan.

## **4.1 Deux façons de se repérer dans le plan**

Notons  $\mathcal P$  l'ensemble de tous les points du plan. On peut en donner une définition abstraite à l'aide des axiomes d'Euclide<sup>1</sup>, dont les plus fameux sont :

- par deux points distincts du plan, il passe une droite et une seule ;
- par un point du plan, il passe une (et une seule) droite parallèle à une droite donnée.

C'est pourquoi on appelle souvent  $\mathcal P$  le plan euclidien. Comment se repérer dans le plan euclidien ? trouver sa position, déterminer un ensemble de points ? Il existe deux grandes approches pour cela : les coordonnées cartésiennes et les coordonnées polaires.

## **4.1.1 Coordonnées cartésiennes**

Le principe est d'associer à chaque point du plan *P* deux nombres réels, son abscisse et son ordonnée. Pour cela, on se dote d'un repère : un point origine *O* et deux axes gradués passant par ce point, notés (*Ox*) et (*Oy*). Le plus souvent, on prendra deux axes orthogonaux (le premier horizontal, le second vertical), avec la même unité de graduation. Un tel repère est dit orthonormé. On note  $\vec{i}$  le vecteur unitaire de l'axe  $(Ox)$  dans le sens des graduations positives,  $\vec{\jmath}$  celui de l'axe  $(Oy)$ .

<sup>1</sup>Euclide, mathématicien grec de l'Antiquité, a vécu de 325 à 265 avant J.C.

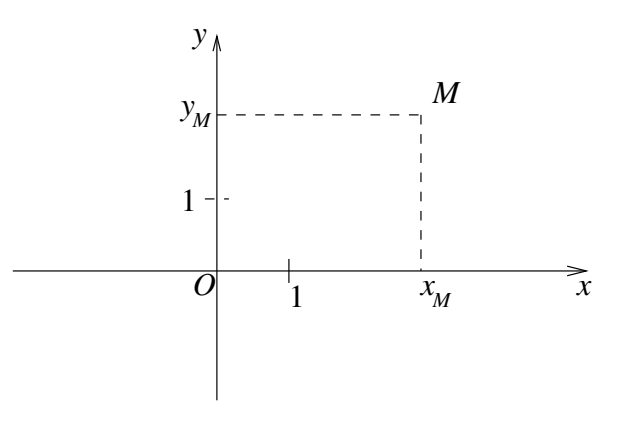

Étant donné un point *M* du plan, on considère les deux droites parallèles aux axes passant par ce point; on lui associe alors les graduations  $x_M$  et  $y_M$  des points d'intersection de ces droites avec l'axe (*Ox*) et l'axe (*Oy*), respectivement. On dit que *M* a pour coordonnées cartésiennes le couple  $(x_M, y_M)$  dans le repère  $(0, \vec{i}, \vec{j}).$ 

**Exemple 4.1.1** Placer les points *P, Q, R* de coordonnées cartésiennes respectives (1*,* 2), (*−*1*,* 2) et (*−*3*, −*2) dans le repère ci-dessus.

Le vecteur *−−→OM* a lui aussi (*xM, yM*) comme coordonnées cartésiennes dans la base *{~ı,~}* :

$$
\overrightarrow{OM} = x_M \vec{\imath} + y_M \vec{\jmath} \ .
$$

On peut résumer le principe des coordonnées cartésiennes comme suit : « pour aller de *O* à *M*, se déplacer de *x<sup>M</sup>* vers la droite et de *y<sup>M</sup>* vers le haut ».

## **4.1.2 Sous-ensembles du plan**

Grâce au choix d'un repère, on a pu identifier le plan  $\mathcal{P}$  avec  $\mathbb{R}^2 = \mathbb{R} \times \mathbb{R} = \{(x, y) | x \in \mathbb{R} \}$ R*, y ∈* R*}*, produit cartésien de R par lui-même, puisque tout point du plan est repéré par le couple de ses coordonnées cartésiennes. On peut définir un sous-ensemble du plan en considérant les points dont les coordonnées cartésiennes satisfont certaines conditions. Par exemple :

$$
\mathcal{E} = \{(x, y) \in \mathbb{R}^2 \mid y \ge 0\}, \quad \mathcal{F} = \{(x, y) \in \mathbb{R}^2 \mid x = 3\}, \quad \mathcal{D} = \{(x, y) \in \mathbb{R}^2 \mid y = x + 1\}.
$$

**Exercice 4.1.2** *Représenter les ensembles E et F dans le repère ci-dessus. Vérifier que les points P et R de l'exemple 4.1.1 appartiennent à D ; placer les points de D d'abscisses −*2*, −*1*,* 0*,* 2*,* 3*. En déduire la nature de l'ensemble D et terminer son tracé.*

Lorsqu'un sous-ensemble du plan est défini par une équation, comme c'est le cas pour les ensembles *F* et *D* ci-dessus, celle-ci est appelée équation cartésienne du sous-ensemble. Toutes les droites non verticales du plan (comme *D*) ont une équation cartésienne de la forme

$$
y = ax + b ,
$$

où *a, b* sont des constantes qui caractérisent la droite ; *a* s'appelle la pente ou le cœfficient directeur, *b* l'ordonnée à l'origine de la droite. Les droites verticales (comme *F*) ont une équation du type  $x = c$ , où  $c$  est une constante.

**Exercice 4.1.3** *Étant données deux droites*  $\mathcal{D}$  *et*  $\mathcal{D}'$ , *d'équations cartésiennes respectives*  $y =$ *x* + 1 *et y* = 3*x −* 4*, déterminer leurs points d'intersection. Faire de même pour les droites d'équations*  $x = 3$  *et*  $x = 7$ *, puis pour les droites*  $y = -2x + 1$  *et*  $y = -2x + 4$ *.* 

**Exercice 4.1.4** *Soient a, b des nombres réels.*  $\mathcal{D}$  *la droite d'équation cartésienne*  $y = ax + b$  *et*  $(x_1, y_1)$ ,  $(x_2, y_2)$  *les coordonnées cartésiennes de deux points distincts de*  $\mathcal{D}$ *. Montrer l'égalité :* 

$$
\frac{y_2 - y_1}{x_2 - x_1} = a .
$$

On considèrera aussi des sous-ensembles définis par d'autres équations cartésiennes, par exemples les paraboles, dont l'équation est de la forme  $y = ax^2 + bx + c$ , et plus généralement les graphes de fonctions, d'équations de la forme  $y = f(x)$ , où  $f$  est une fonction numérique de la variable réelle.

## **4.1.3 Coordonnées polaires**

Il existe une autre manière de se repérer dans le plan, mieux adaptée à certaines situations (par exemple la navigation marine à l'ancienne). Partant encore d'un point origine *O*, on indique le cap à suivre (par rapport à une direction fixe, par exemple l'axe (*Ox*)) et la distance à parcourir en ligne droite pour rejoindre le point *M*. Il faut là encore deux nombres réels pour trouver le point *M* ; le premier est la mesure de l'angle entre la demi-droite [*Ox*) et la demi-droite [*OM*), le second la longueur *OM* (c'est un nombre positif).

Pour mesurer l'angle entre la demi-droite [*Ox*) et la demi-droite [*OM*), on commence par fixer un sens de rotation positif : c'est le sens inverse des aiguilles d'une montre, appelé aussi sens trigonométrique ou sens direct. Les mesures d'angles sont positives si on tourne dans le sens trigonométrique, négatives sinon. On peut mesurer les angles en nombre de tours, en degrés ou en radians. C'est cette dernière unité qu'on utilise habituellement en mathématiques. On a le tableau de conversion :

| nombre de tours | $1 \Omega$ | /6 | $\mathbf 4$ | ↵   |     |
|-----------------|------------|----|-------------|-----|-----|
| degrés          |            |    | 90          | 180 | 360 |
| radians         |            |    | $\pi$       |     | 271 |

**Exercice 4.1.5** *Compléter le tableau ci-dessus ; indiquer pour chaque direction de la* rose des vents *ci-dessous la mesure en radians de l'angle qu'elle fait avec la direction Est.*

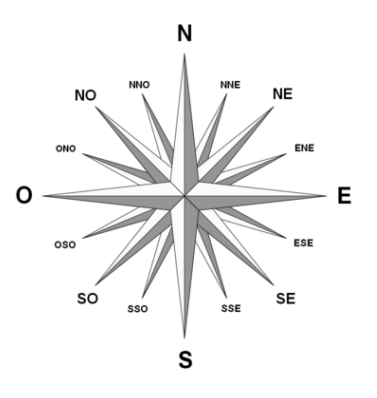

*.*

Avec le choix des radians comme unité de mesure des angles, toutes les directions de demidroites ont une mesure d'angle appartenant à l'intervalle ] *− π, π*] (soit une mesure comprise entre *−*1*/*2 et +1*/*2 tour). Les points du plan *P* sont donc repérés par un couple (*ρ, θ*) avec *ρ ≥* 0 et *−π < θ ≤ π*, si bien que les coordonnées polaires permettent d'identifier le plan *P* au produit cartésien

$$
\mathbb{R}^+ \times [-\pi, \pi] = \{ (\rho, \theta) \mid \rho \ge 0, -\pi < \theta \le \pi \} .
$$

On peut résumer les coordonnées polaires par la formulation : « se déplacer de *ρ* (unités de longueur) dans la direction faisant un angle de mesure *θ* (unité de mesure d'angle) avec la direction de référence ».

**Exercice 4.1.6** *Placer dans un repère similaire à celui utilisé plus haut les points de coordonnées polaires*  $(1,0)$ *,*  $(1, \frac{\pi}{2})$  $(\frac{\pi}{2}), (1, -\frac{3\pi}{4})$  $(\frac{3\pi}{4}), (0, \frac{\pi}{8})$ 8 )*,* (2*, π*)*,* (3*, − π* 8 )*. Représenter les ensembles*

$$
\{(\rho,\theta) \, | \, 0 \le \rho \le 1\} \;, \quad \left\{(\rho,\theta) \, | \, \rho \ge 0, \, \theta = -\frac{\pi}{3}\right\} \;, \quad \left\{(\rho,\theta) \, | \, \rho = 2, \, 0 \le \theta \le \frac{\pi}{2}\right\}
$$

Comment passe-ton des coordonnées polaires (*ρ, θ*) d'un point *M* à ses coordonnées cartésiennes (*x, y*) ? Grâce aux fonctions que l'on va introduire maintenant.

## **4.2 Fonctions trigonométriques**

Les fonctions cosinus (cos) et sinus (sin) sont définies pour tout  $t \in \mathbb{R}$  de la façon suivante : en partant du point de coordonnées<sup>2</sup> (1,0), on se déplace sur le cercle de rayon 1 en tournant d'un angle de *t* radians, dans le sens direct si *t ≥* 0, dans l'autre sens sinon. L'abscisse du point obtenu est cos(*t*), son ordonnée est sin(*t*) :

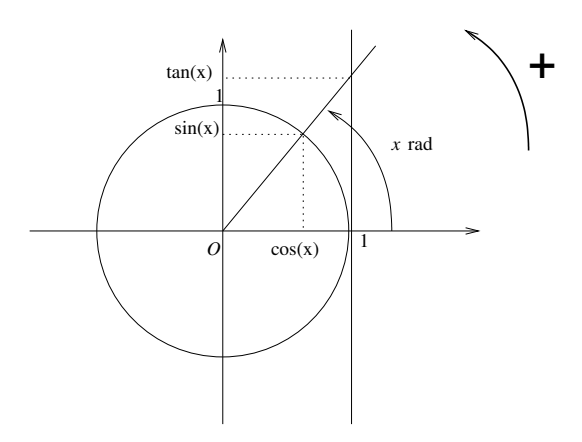

**Exercice 4.2.1** *Remplir le tableau de valeurs suivant pour les fonctions* cos *et* sin *:*

| $t$ (radians) | $-\frac{\pi}{2}$ | $\frac{\pi}{2}$ | $\frac{3\pi}{2}$ |  |
|---------------|------------------|-----------------|------------------|--|
| $\cos(t)$     |                  |                 |                  |  |
| $\sin(t)$     |                  |                 |                  |  |

<sup>2</sup>Ce point a la particularité d'avoir les mêmes coordonnées polaires et cartésiennes !

On déduit de la définition que, pour tout  $t \in \mathbb{R}$ , on a :

$$
-1 \le \cos(t) \le 1 , \quad -1 \le \sin(t) \le 1 ,
$$
  

$$
\cos(-t) = \cos(t) , \quad \sin(-t) = -\sin(t)
$$
  

$$
\cos(t + 2\pi) = \cos(t) , \quad \sin(t + 2\pi) = \sin(t) .
$$

On note *N* et *A* les points de coordonnées cartésiennes  $(\cos(t), \sin(t))$  et  $(\cos(t), 0)$ . Le triangle *ONA* est rectangle, donc  $OA^2 + AN^2 = ON^2$  par le théorème de Pythagore, c'est-à-dire :

$$
\cos^2(t) + \sin^2(t) = 1
$$
.

**Exercice 4.2.2** *En déduire que*  $cos(\frac{\pi}{4}) = sin(\frac{\pi}{4}) =$ *√* 2  $\frac{2}{2}$ .

Noter que, quand cos et sin sont positifs, on retrouve les formules usuelles :

$$
cosinus = \frac{côté adjacent}{hypothénuse} , \quad sinus = \frac{côté opposé}{hypothénuse} .
$$

Ces formules restent valables en général à condition de remplacer le cosinus et le sinus de l'angle considéré par leurs valeurs absolues.

Considérons un point quelconque du plan, par exemple le point *M* dessiné ci-dessous. On note (*ρ, θ*) ses coordonnées polaires, *N* le point d'intersection de la demi-droite [*OM*) et du cercle trigonométrique, *A* et *B* les projections orthogonales de *N* et *M* sur l'axe (*Ox*) :

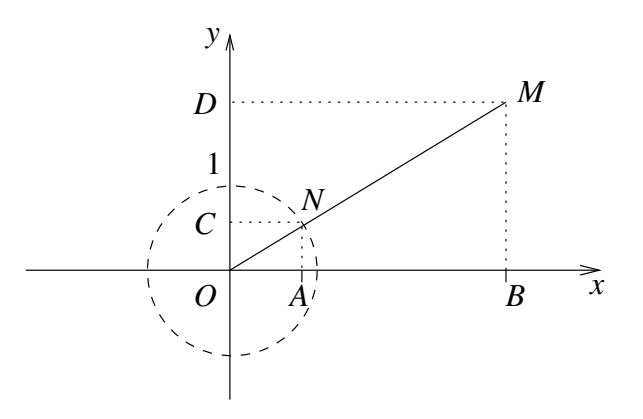

Les droites (*NA*) et (*MB*) sont parallèles, donc  $\frac{OM}{ON} = \frac{OB}{OA} = \frac{MB}{NA}$ , par le théorème de Thalès appliqué au triangle  $OMB$ ; si bien que les coordonnées cartésiennes  $(x_M, y_M)$  de  $M$  vérifient :

$$
x_M = \rho \cos \theta , \quad y_M = \rho \sin \theta .
$$

**Exercice 4.2.3** *Appliquer les formules précédentes pour déterminer les coordonnées cartésiennes des points donnés à l'exercice 4.1.6.*

On vient de voir comment les fonctions sin et cos permettent de passer des coordonnées polaires aux coordonnées cartésiennes. Qu'en est-il pour le passage des coordonnées cartésiennes aux coordonnées polaires ? La longueur *ρ* = *OM* est facile à déterminer à partir de *x<sup>M</sup>* et *yM*, en effet :

$$
x_M^2 + y_M^2 = \rho^2 (\cos^2 \theta + \sin^2 \theta) = \rho^2
$$
 et  $\rho \ge 0$  donc  $\rho = \sqrt{x_M^2 + y_M^2}$ .

De plus, si  $\rho \neq 0$ , l'angle  $\theta$  entre les demi-droites  $[Ox]$  et  $[OM]$  doit vérifier :

$$
\cos \theta = \frac{x_M}{\rho} , \quad \sin \theta = \frac{y_M}{\rho} ,
$$

ce qui permet de déterminer *θ*, soit dans le cas général en utilisant les fonctions réciproques cos*<sup>−</sup>*<sup>1</sup> et sin*<sup>−</sup>*<sup>1</sup> (par exemple à l'aide d'une calculatrice scientifique), soit dans dans certains cas à l'aide du tableau des valeurs remarquables de cos et sin :

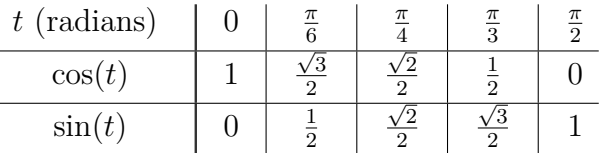

et en se servant des formules de trigonométrie de l'exercice 4 de fin de chapitre.

**Exercice 4.2.4** *Déterminer les coordonnées polaires des points de coordonnées cartésiennes √*  $(3,0), (1,1), (-2, 2\sqrt{3}).$ 

## **4.3 Les nombres complexes**

Tout comme les nombres réels peuvent être représentés sur une droite (l'axe des réels), les nombres complexes peuvent être représentés par les points du plan euclidien, qui devient alors le plan complexe. Les deux façons de se repérer dans le plan vont donner naissance à deux manières d'écrire les nombres complexes : la forme algébrique et la forme trigonométrique.

## **4.3.1 Définition**

L'ensemble  $\mathbb C$  des nombres complexes est le corps qui contient tous les nombres réels (donc R *⊂* C), ainsi qu'un nombre de carré égal à *−*1. En mathématiques, on note en général ce nombre *i* :

$$
i^2=-1.
$$

Comme C est un corps, il contient aussi l'opposé de *i*, qu'on note (évidemment) *−i*, ainsi que l'inverse de *i* (car  $i \neq 0$ ).

**Exercice 4.3.1** *Montrer que l'inverse de i est égal à son opposé −i.*

On étend l'addition et la multiplication de R à C en conservant les mêmes règles (commutativité, associativité, distributivité, éléments neutres,...) ; en particulier, on a pour notre nouveau nombre *i* :

 $0 + i = i + 0 = i$ ,  $1 \times i = i \times 1 = i$ ,  $0 \times i = i \times 0 = 0$  et  $i^2 = -1$ .

Comme C est un corps, il doit contenir toutes les sommes et tous les produits de ses éléments, si bien que C contient tous les nombres de la forme :

$$
a + ib
$$
, avec  $a \in \mathbb{R}$  et  $b \in \mathbb{R}$ .

*Remarque.* On écrit indifféremment  $a + ib$  ou  $a + bi$  (car  $i \times b = b \times i$ ).

Réciproquement, tout nombre complexe est de cette forme : l'opposé de *a*+*ib* est *−*(*a*+*ib*) = *−a − ib* = (*−a*) + *i*(*−b*); pour la somme et le produit, on généralise aisément les exemples qui suivent :

**Exemple 4.3.2**

$$
(3+2i) + (-5/2 + i\sqrt{7}) = 3 - 5/2 + 2i + \sqrt{7}i = 1/2 + (2+\sqrt{7})i,
$$
  

$$
(3+2i)(-1+4i) = -3 + 12i - 2i + 8i^2 = (-3-8) + (12-2)i = -11 + 10i.
$$

**Exercice 4.3.3** *Mettre le produit*  $(3+2i)(-5/2+i)$ *√* 7) *sous la forme ci-dessus.*

Enfin, si  $a + ib$  est <u>différent de 0</u>, c'est-à-dire si  $a \neq 0$  ou  $b \neq 0$ , son inverse est :

$$
\frac{1}{a+ib} = (a+ib)^{-1} = \frac{a}{a^2+b^2} - i\frac{b}{a^2+b^2} .
$$

**Exercice 4.3.4** *Calculer l'inverse de* 1 *−* 2*i à l'aide de la formule ci-dessus et vérifier le résultat.*

## **4.3.2 Forme algébrique et conjugaison**

Commençons par un exercice.

**Exercice 4.3.5** *On suppose*  $x + iy = 0$ *, avec*  $x, y \in \mathbb{R}$ *. En multipliant par*  $x - iy$ *, montrer que*  $x = y = 0$ . En déduire que si  $a + ib = c + id$  avec a, b, c et d dans R, alors  $a = c$  et  $b = d$ 

L'écriture d'un nombre complexe *z* sous la forme  $z = a + ib$  avec  $a \in \mathbb{R}$  et  $b \in \mathbb{R}$  s'appelle la forme algébrique de *z* ; elle est unique d'après l'exercice 4.3.5. On appelle *a* la partie réelle de *z*, notée Re(*z*), et *b* sa partie imaginaire, notée Im(*z*). Avec ces notations, la forme algébrique de *z* devient :

$$
z = \text{Re}(z) + i \,\text{Im}(z) \enspace .
$$

**Attention !!** La partie imaginaire est un nombre réel (tout comme sa partie réelle).

**Exemple 4.3.6** Les nombres réels ont une partie imaginaire nulle :  $a = a + i0$ . Les nombres dont la partie réelle est nulle s'appellent les nombres imaginaires ou imaginaires purs, par exemple  $i = 0 + 1i$ .

Dans l'ensemble des nombres complexes, on dispose d'une nouvelle opération, la **conjugaison**. Étant donné  $z = a + ib$  avec  $a \in \mathbb{R}$  et  $b \in \mathbb{R}$ , le *conjugué* de *z* est le nombre :

$$
\overline{z}=a-ib.
$$

**Exemple 4.3.7** Compléter :  $\overline{1+i}$  =  $\sqrt{-5/2 + i\sqrt{7}} =$  $\overline{i} = \overline{1} =$ 

On voit immédiatement que le conjugué de  $\overline{z}$  est  $z$ ; c'est pourquoi on dit que  $z$  et  $\overline{z}$  sont conjugués (l'un à l'autre).

**Exercice 4.3.8** On donne  $z = a + ib$  avec  $a, b \in \mathbb{R}$ . Calculer  $z + \overline{z}$ ,  $z - \overline{z}$  et  $z\overline{z}$  en fonction de *a et b. Quand a-t-on*  $z = \overline{z}$  *? Quand a-t-on*  $z = -\overline{z}$  *?* 

## **4.3.3 Forme trigonométrique**

Chaque nombre complexe est associé à deux nombres réels : sa partie réelle et sa partie imaginaire, tout comme chaque point du plan euclidien est associé à ses deux coordonnées cartésiennes. On peut donc établir une correspondance entre ces deux sortes d'objets : un point *M* de coordonnées cartésiennes  $(x, y)$  correspond au nombre complexe  $z = x + iy$ , et réciproquement. On appelle *M* l'image de *z* et *z* l'affixe de *M*. De même que l'on représentait l'ensemble R par l'axe réel, on peut désormais représenter l'ensemble C par le plan complexe.

**Exemple 4.3.9** L'image d'un nombre réel se trouve sur l'axe des abscisses. De quel nombre l'origine *O* est-elle l'image ?

**Exercice 4.3.10** *Placer*  $z_1 = 1 - 2i$ ,  $z_2 = -2 + 3i$ ,  $i$ ,  $-i$  *et*  $z_3 = -\frac{1}{2} + i$ *√* 3  $\frac{\sqrt{3}}{2}$  dans le plan muni *d'un repère orthonormé. Placer de même les points d'affixes*  $\overline{z}_1$  *et*  $\overline{-z}_1$ ,  $\overline{z}_2$  *et*  $-z_2$ ,  $\overline{z}_3$  *et*  $-z_3$ . *Quelles transformations géométriques permettent de les trouver à partir de M ?*

On a vu une deuxième manière de repérer les points du plan, à l'aide des coordonnées polaires. Ceci va permettre d'écrire les nombres complexes d'une deuxième façon. Ainsi, si  $z = x + iy$  est l'affixe du point *M* et qu'on note  $(\rho, \theta)$  les coordonnées polaires de *M*, on sait que  $x = \rho \cos(\theta)$  et  $y = \rho \sin(\theta)$ , donc

$$
z = x + iy = \rho(\cos\theta + i\sin\theta) .
$$

On appelle module de *z* la longueur  $\rho = OM$ , et on la note  $|z|$ ; si  $z \neq 0$ , on appelle argument principal de *z*, noté arg(*z*), la mesure en radians appartenant à ]*−π, π* ] de l'angle entre les demidroites  $[Ox]$  et  $[OM]$ , et on appelle argument de *z* tout nombre  $\theta$  de la forme  $\theta = \arg(z) + 2k\pi$ . avec  $k \in \mathbb{Z}$  (on dit que  $\theta$  est congru à  $\arg(z)$  modulo  $2\pi$ ). On a donc

$$
z = |z| (\cos(\arg z) + i \sin(\arg z)) = |z| (\cos \theta + i \sin \theta) .
$$

Cette écriture est la forme trigonométrique de *z*.

Les formules qui relient les coordonnées cartésiennes et polaires se traduisent comme suit :

$$
|z| = \sqrt{x^2 + y^2}
$$
 et, si  $z \neq 0$ ,  $\cos \theta = \frac{x}{|z|}$ ,  $\sin \theta = \frac{y}{|z|}$ .

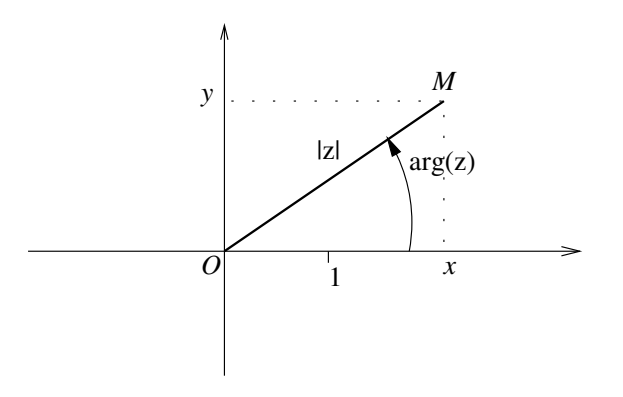

**Exercice 4.3.11** *Placer dans le plan muni d'un repère orthonormé le point de module* 2 *et d'argument* 3*π/*4*. Quelle est la forme algébrique du nombre complexe correspondant à ce point ? Calculer le module et l'argument principal des nombres suivants :*

$$
-\frac{1}{2}
$$
, *i*,  $-i$ ,  $1-i$ ,  $\frac{-1+i\sqrt{3}}{2}$ ;

*les placer sur la figure ci-dessus à l'aide de ces nouvelles informations.Quels sont les nombres complexes*  $z$  *tels que*  $|z| = 0$  ?

Noter que le module d'un nombre réel *x* est égal à sa valeur absolue *|x|*.

**Exercice 4.3.12** Montrer que pour tout  $z \in \mathbb{C}$ , on a :  $|z|^2 = z\overline{z}$ .

Le module et l'argument des nombres complexes vérifient la propriété très importante suivante :

**Proposition 4.3.13** Soient  $z$  et  $z'$  des nombres complexes, alors

$$
|zz'|=|z||z'|~~;\\
$$

de plus,  $\arg(z) + \arg(z')$  est un argument de *zz'*.

Autrement dit, *le module d'un produit est égal au produit des modules ; la somme des arguments est un argument du produit.*

**Exercice 4.3.14** *Trouver le module et un argument des nombres suivants :*

$$
1 + i\sqrt{3}
$$
,  $-\sqrt{6} + i\sqrt{2}$ ,  $(1 - i)(\sqrt{3} - i)(\cos(\pi/5) + i\sin(\pi/5))$ ,  $(\frac{1 + i\sqrt{3}}{1 - i})^4$ .

Les ensembles de nombres qu'on a construits nous permettent d'obtenir la suite d'inclusions suivante :

N *⊆* Z *⊆* Q *⊆* R *⊆* C *.*

*? ? ? ?*

## **4.4 Exercices du chapitre 4**

## *Le plan euclidien*

## **Exercice 1**

On considère la droite  $\mathcal{D}$  d'équation cartésienne  $y = \frac{x}{2} - 1$ .

- a) Tracer  $D$  dans le plan  $P$  muni d'un repère orthonormé  $(O, \vec{i}, \vec{j})$ ; préciser l'ordonnée à l'origine *b* de *D*, sa pente *a*, et l'abscisse  $x_0$  de son point d'intersection avec l'axe  $(Ox)$ .
- b) On considère la symétrie (orthogonale) *S*<sup>1</sup> par rapport à l'axe des abscisses. Donner l'image du point de coordonnées cartésiennes (0*, b*) par cette symétrie, en déduire l'image *D*<sup>1</sup> de la droite *D*. La tracer ; en donner une équation cartésienne.
- c) On considère la symétrie (orthogonale) *S*<sup>2</sup> par rapport à l'axe des ordonnées. Donner l'image du point de coordonnées cartésiennes  $(x_0, 0)$  par cette symétrie, en déduire l'image  $\mathcal{D}_2$  de la droite *D*. La tracer, en déterminer une équation cartésienne.
- d) On considère la symétrie centrale *S*<sup>3</sup> par rapport à l'origine. Donner les images de deux points de *D* bien choisis ; en déduire l'image *D*<sup>3</sup> de la droite *D*.
- e) Que peut-on dire de *D*<sup>3</sup> par rapport à *D*<sup>1</sup> ? par rapport à *D*<sup>2</sup> ? En déduire une équation cartésienne de  $\mathcal{D}_3$ .

## **Exercice 2**

On considère les trois trinômes :

$$
f(x) = 4x2 - 4x - 8 , \quad g(x) = -x2 + 2x - 1 , \quad h(x) = x2 + x + 1 .
$$

a) Donner les formes factorisées, puis remplir le tableau de valeurs pour les trois trinômes :

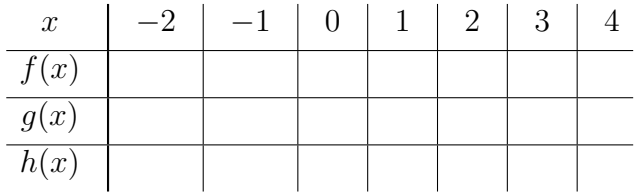

b) Reporter les points correspondant à chaque trinôme dans un repère orthormé (en utilisant trois couleurs différentes) ; en déduire le tracé des graphes des trois trinômes. Lesquels coupent l'axe des abscisses ?

## **Exercice 3**

Lors d'une course d'orientation, la consigne est la suivante : « à partir du point *A* en bord de rivière, se déplacer d'un angle de 30*<sup>o</sup>* par rapport à la rivière (qui coule droit vers l'Ouest pendant 800m à partir du point *A*), jusqu'à arriver au point *B* à la hauteur de l'endroit où la rivière fait un coude ».

- a) Dessiner un plan ;
- b) déterminer la distance parcourue pour relier *A* à *B*.

## *Fonctions trigonométriques*

## **Exercice 4**

1. Illustrer les formules suivantes sur le cercle trigonométrique :

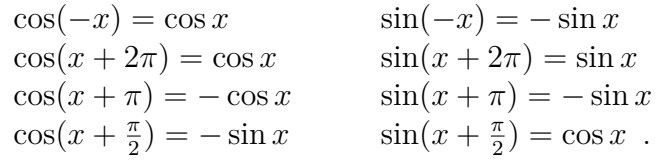

2. Retrouver les formules suivantes à l'aide des précédentes :

$$
\cos(\pi - x) = -\cos x \qquad \sin(\pi - x) = \sin x
$$
  

$$
\cos(\frac{\pi}{2} - x) = \sin x \qquad \sin(\frac{\pi}{2} - x) = \cos x.
$$

3. À partir des deux formules d'addition suivantes (admises) :

$$
\cos(a+b) = \cos a \cos b - \sin a \sin b , \quad \sin(a+b) = \sin a \cos b + \sin b \cos a ,
$$

déterminer des expressions de  $cos(a − b)$  et  $sin(a − b)$ .

- 4. En déduire les formules :
	- a) de duplication :

$$
\cos(2a) = 2\cos^2 a - 1 = 1 - 2\sin^2 a \quad , \quad \sin(2a) = 2\sin a \cos a \quad ;
$$

b) de linéarisation :

$$
\cos^2 a = \frac{1 + \cos(2a)}{2} , \quad \sin^2 a = \frac{1 - \cos(2a)}{2} ;
$$

c) de transformation de produits en sommes :

$$
\cos a \cos b = \frac{1}{2} \Big( \cos(a+b) + \cos(a-b) \Big) , \quad \sin a \sin b = \frac{1}{2} \Big( \cos(a-b) - \cos(a+b) \Big) ,
$$

$$
\sin a \cos b = \frac{1}{2} \Big( \sin(a+b) + \sin(a-b) \Big) ;
$$

d) de transformation de sommes en produits :

$$
\cos p + \cos q = 2\cos \frac{p+q}{2} \cos \frac{p-q}{2} , \quad \sin p + \sin q = 2\sin \frac{p+q}{2} \cos \frac{p-q}{2} .
$$

## *Les nombres complexes*

**Exercice 5** On donne :  $z_1 = 1 + 2i$ ,  $z_2 = -3 - \frac{i}{3}$  $\frac{1}{2}$ ,  $z_3 =$ *√*  $7 + i$ ,  $z_4 = 4i$ . Mettre sous forme algébrique les nombres suivants :

$$
z_1 + z_2
$$
,  $z_1 - z_2$ ,  $z_1 + z_3$ ,  $z_1 + z_4$ ,  $z_1^2$ ,  $z_1 z_2$ ,  $z_1 z_3$ ,  $z_1 z_4$ ,  $z_3 \overline{z}_3$ ,  $1/z_4$ ,  $z_1/z_4$ .

*.*

## **Exercice 6**

Soit  $z = 3 + 2i$ .

a) Calculer  $z\overline{z}$ ; en déduire que <sup>1</sup> *z* = *z* 13 , et donner la forme algébrique de 1*/z*. b) À l'aide du même principe, mettre  $\frac{1}{1}$ 1 *− i* sous forme algébrique, puis  $\frac{1+2i}{1}$ 1 *− i* .

## **Exercice 7**

- a) Trouver les deux solutions complexes de l'équation :  $x^2 + 4 = 0$ .
- b) On considère l'équation générale du deuxième degré à cœfficients dans  $\mathbb R$  :

$$
ax^2 + bx + c = 0
$$
, avec  $a \in \mathbb{R} \setminus \{0\}$ ,  $b \in \mathbb{R}$ ,  $c \in \mathbb{R}$ .

On suppose qu'on est dans le cas ∆ = *b* <sup>2</sup> *−*4*ac <* 0, alors *−*∆ *>* 0 a une racine carrée réelle. On considère les nombres complexes :

$$
z_1 = \frac{-b - i\sqrt{-\Delta}}{2a} , \qquad z_2 = \frac{-b + i\sqrt{-\Delta}}{2a}
$$

Calculer  $az_1^2 + bz_1 + c$  et  $az_2^2 + bz_2 + c$ . Conclusion ?

c) Application : trouver les racines de  $x^2 + x + 1$  dans C.

## **Exercice 8**

- a) Mettre *<sup>√</sup>* 3 + *i* sous forme trigonométrique.
- b) En déduire une forme trigonométrique de ( *√*  $\overline{3}+i)^2$  et ( *√*  $(3+i)^3$ . Que peut-on dire de ce dernier ?
- c) Calculer ( *√*  $(3+i)^2 + (\sqrt{3}-i)^2$  et ( *√*  $(3+i)^3 - ($ *√*  $\overline{3} - i)^3$ .

## **Exercice 9**

Soit  $\theta \in [0, \pi]$ , on pose  $z = 1 + \cos \theta + i \sin \theta$ .

a) Montrer que  $|z| = 2 \cos \left( \frac{\theta}{2} \right)$ 2 (on rappelle la formule :  $\cos(2a) = 2\cos^2 a - 1$ ).

.

- b) En déduire la forme trigonométrique de *z* (on rappelle la formule :  $sin(2a) = 2 sin(a) cos(a)$ ).
- c) Tracer dans un repère orthonormé l'image  $A$  de  $\cos\theta + i\sin\theta$  et l'image  $B$  de  $z$ . On note  $C$ le point d'affixe 1, que peut-on dire du quadrilatère *OABC* ? En déduire arg(*z*).

**Exercice 10** On donne  $z_1 =$ *√* 6 *− i √* 2  $\frac{1}{2}$  et  $z_2 =$ 1 1 *− i*

- a) Mettre  $z_1z_2$  sous forme algébrique.
- b) Calculer le module et l'argument principal de  $z_1$  et de  $z_2$ ; en déduire le module et l'argument principal de  $z_1z_2$ .
- c) En déduire les valeurs de cos(*π/*12) et sin(*π/*12).

# **Chapitre 5**

# **Fonctions numériques de la variable réelle**

Les chapitres précédents ont été l'occasion de voir apparaître des exemples de fonctions de types très variés :

- probabilités et variables aléatoires : à un évènement, associent un nombre réel ;
- espérance : à une variable aléatoire, associe un réel ;
- trinômes : à un réel, associe un autre réel ;
- coordonnées cartésiennes ou polaires : à un point du plan euclidien, associe un couple de réels ;
- fonctions trigonométriques cos et sin : à un réel, associent un autre réel ;
- le «plan complexe» : à un complexe, associe un point du plan euclidien...

Les fonctions auxquelles on va s'intéresser maintenant sont toutes du même type : celles qui à un réel associent un (autre) nombre réel. Nos fonctions de référence seront la fonction carrée  $c: x \mapsto c(x) = x^2$ , la fonction racine carrée  $r: x \mapsto r(x) = \sqrt{x}$ , la fonction inverse  $i: x \mapsto$  $i(x) = \frac{1}{x}$  et, plus généralement, les fonctions *puissances* : étant donné un entier naturel *n*, on considèrera :

$$
x \mapsto x^n
$$
,  $x \mapsto x^{-n} = \frac{1}{x^n}$  et, si  $n \neq 0$ ,  $x \mapsto x^{1/n} = \sqrt[n]{x}$ .

On prendra aussi les fonctions trigonométriques cos et sin en exemple.

## **5.1 Premières propriétés**

## **5.1.1 Domaine de définition ; graphe**

Déterminer le domaine de définition  $\mathcal{D}_f$  d'une fonction numérique  $f$ , c'est trouver le plus grand sous-ensemble  $\mathcal{D}_f$  de R sur lequel on sait, grâce à  $f$ , associer à tout élément un nombre réel. On écrit alors :

$$
f : \mathcal{D}_f \longrightarrow \mathbb{R} \\ x \longmapsto f(x) ,
$$

ou simplement  $x \mapsto f(x)$  en abrégé. Le domaine de définition peut être égal à ℝ tout entier, à  $\mathbb R$  privé de certaines valeurs (parce qu'on ne peut pas diviser par 0), à un intervalle de  $\mathbb R$  (on ne peut prendre la racine carrée que des nombres positifs...).

 $\text{Proposition 5.1.1}$   $\mathcal{D}_c = \mathbb{R}, \ \mathcal{D}_r = \mathbb{R}^+, \ \mathcal{D}_i = \mathbb{R}^* \left(= \mathbb{R} \setminus \{0\} \right)$  *;*  $\mathcal{D}_{\cos} = \mathcal{D}_{\sin} = \mathbb{R}.$ 

**Exercice 5.1.2** *Donner le domaine de définition*  $\mathcal{D}_g$  *de*  $g(x) = \frac{5x+3}{(x-1)^2}$ *.* 

Le graphe d'une fonction *f* est le sous-ensemble du plan euclidien *P*, muni d'un repère orthonormé, constitué des points de coordonnées cartésiennes  $(x, f(x))$ , où *x* décrit  $\mathcal{D}_f$ . Les calculatrices graphiques permettent de tracer des portions de graphe de fonctions. À la main, on peut commencer par remplir un tableau de valeurs :

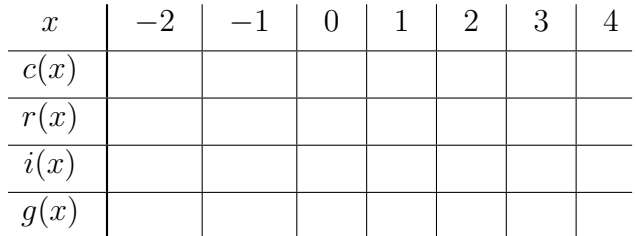

puis reporter les couples  $(x, f(x))$  ainsi obtenus dans un repère et les relier par une courbe.

**Exercice 5.1.3** *Remplir le tableau ci-dessus (attention aux valeurs interdites) et donner une ébauche des graphes des quatre fonctions (on pourra si besoin calculer quelques valeurs supplémentaires).*

Le but de notre étude des fonctions numériques est de déterminer les propriétés les plus importantes d'une fonction et de savoir en déduire une ébauche *intelligente* de son graphe, mettant en valeur ces éléments, par contraste avec l'approche systématique, point par point, effectuée ci-dessus.

## **5.1.2 Parité, périodicité**

Une fonction *f* est dite :

- paire si pour tout  $x \in \mathcal{D}_f$ ,  $-x \in \mathcal{D}_f$  et  $f(-x) = f(x)$ ;
- impaire si pour tout  $x \in \mathcal{D}_f$ ,  $-x \in \mathcal{D}_f$  et  $f(-x) = -f(x)$ ;
- périodique s'il existe un réel *T* (appelé période) tel que, pour tout  $x \in \mathcal{D}_f$ ,  $x + T \in \mathcal{D}_f$  et

$$
f(x+T) = f(x) .
$$

**Proposition 5.1.4** La fonction *c* est paire, la fonction *i* est impaire, la fonction *r* n'est ni paire ni impaire ; la fonction cos est paire, la fonction sin est impaire et toutes deux sont périodiques de période 2*π* :

pour tout  $x \in \mathbb{R}$ ,  $\cos(x + 2\pi) = \cos x$ ,  $\sin(x + 2\pi) = \sin x$ .

**Exercice 5.1.5** *Déterminer l'ensemble de définition de la fonction* tangente *:*

$$
\tan : x \longmapsto \frac{\sin(x)}{\cos(x)}
$$

*et montrer qu'elle est π-périodique (c'est-à-dire périodique de période π).*

Le graphe d'une fonction paire est symétrique par rapport à l'axe des ordonnées, celui d'une fonction impaire par rapport à l'origine. Le graphe d'une fonction *T*-périodique se répète à l'identique quand on se décale de *T* unités vers la droite (on dit qu'il est stable par translation de vecteur  $T\vec{i}$ .

Il suffit donc de connaître le graphe des fonctions *c* et *i* sur [0*,* +*∞*[ pour en déduire le graphe tout entier par symétrie ; il suffit de connaître le graphe de cos et sin sur [0*, π*] pour l'avoir sur [*−π, π*] par symétrie puis sur R tout entier par translation.

## **5.1.3 Croissance et décroissance**

Soit *I* un intervalle de R. Une fonction *f* définie sur *I* est dite :

*•* croissante sur *I* si, pour tous *x, y ∈ I* avec *x ≤ y*, on a *f*(*x*) *≤ f*(*y*).

• décroissante sur *I* si, pour tous  $x, y \in I$  avec  $x \leq y$ , on a  $f(x) \geq f(y)$ .

Lorsqu'une fonction est croissante sur un intervalle *I*, c'est que son graphe *monte* quand on se déplace vers la droite ; au contraire il *descend* si elle est décroissante.

**Exemple 5.1.6** La fonction  $x \mapsto 5x + 3$  est croissante sur  $\mathbb{R}$  : pour tous *x*, *y* réels, on a

$$
x \le y \Rightarrow 5x \le 5y \Rightarrow 5x + 3 \le 5y + 3
$$
.

**Proposition 5.1.7** *c* est décroissante sur ℝ<sup>−</sup>, croissante sur ℝ<sup>+</sup>; *r* est croissante sur ℝ<sup>+</sup>; *i* est décroissante sur  $]-\infty, 0[$  et sur  $]0, +\infty[$ .

Attention ! *i* n'est pas « décroissante sur R » :  $-2 \leq 4$  et  $-\frac{1}{2} \leq \frac{1}{4}$  $\frac{1}{4}$ . La croissance et la décroissance n'ont de sens que sur des intervalles inclus dans le domaine de définition.

**Exercice 5.1.8** *En revenant à la définition géométrique de* cos *et* sin*, vérifier que l'une est décroissante et l'autre croissante sur* [0*, π*  $\frac{\pi}{2}$ ]*, et toutes deux décroissantes sur*  $\left[\frac{\pi}{2}\right]$  $\frac{\pi}{2}, \pi$ .

Règles fondamentales pour les inégalités :

multiplier une inégalité par un nombre positif ne change pas le sens de l'inégalité ;

multiplier une inégalité par un nombre négatif change le sens de l'inégalité ;

passer à l'inverse une inégalité entre nombres de même signe change le sens.

Application : la fonction  $x \mapsto (x-1)^2$  est croissante sur  $[1, +\infty]$ :

$$
1 \le x \le y \implies 0 \le x - 1 \le y - 1
$$
  
\n
$$
\implies (x - 1)(x - 1) \le (x - 1)(y - 1) \le (y - 1)(y - 1) \quad \text{car } x - 1 \ge 0 \text{ et } y - 1 \ge 0
$$
  
\n
$$
\implies (x - 1)^2 \le (y - 1)^2 ;
$$

par contre, elle est décroissante sur ] *− ∞,* 1] :

$$
x \le y \le 1 \implies x - 1 \le y - 1 \le 0
$$
  
\n
$$
\implies (x - 1)(x - 1) \ge (x - 1)(y - 1) \ge (y - 1)(y - 1) \quad \text{car } x - 1 \le 0 \text{ et } y - 1 \le 0
$$
  
\n
$$
\implies (x - 1)^2 \ge (y - 1)^2.
$$

## **5.2 Limites**

Il existe deux types de limites : les limites à l'infini et les limites en un point, c'est-à-dire l'étude du comportement de *f*(*x*) quand *x* tend vers +*∞* ou *−∞* et quand *x* tend vers *x*0, où  $x_0$  est un réel fixé. On coupe parfois le second cas en deux, selon que x tend vers  $x_0$  par valeurs supérieures (limite à droite, en  $x_0^+$ ) ou par valeurs inférieures (limite à gauche, en  $x_0^-$ ).

**Exercice 5.2.1** *Pour avoir une idée intuitive du comportement de nos fonctions de référence en* 0 <sup>+</sup> *et en* +*∞, remplir le tableau de valeurs suivants :*

| $\boldsymbol{x}$ |  | $1 \mid 0,1 \mid 0,01 \mid 0,001 \mid 10 \mid 100$ |  | 1000 |
|------------------|--|----------------------------------------------------|--|------|
| c(x)             |  |                                                    |  |      |
| r(x)             |  |                                                    |  |      |
| i(x)             |  |                                                    |  |      |

Lorsque la limite existe, elle peut être un nombre réel  $\ell$  ou bien une limite infinie :  $+\infty$  ou *−∞*. On écrit alors, selon les cas et par exemple :

$$
\lim_{x \to +\infty} \frac{1}{x} = \dots, \quad \lim_{x \to -\infty} x^2 = \dots, \quad \lim_{x \to 0} \frac{1}{x^2} = \dots, \quad \lim_{x \to 0^+} \frac{1}{x} = \dots
$$

La limite n'existe pas toujours : ainsi, les fonctions cos et sin n'ont pas de limite quand *x* tend vers +*∞* (elles oscillent indéfiniment entre les valeurs de l'intervalle [*−*1*,* 1]).

On va rappeler ci-dessous les limites des fonctions usuelles à l'infini et en 0, ainsi que les règles des opérations sur les limites. Notons d'abord que pour beaucoup de fonctions, la limite en un point  $x_0$  s'obtient simplement en calculant  $f(x_0)$ . Il s'agit des fonctions continues en  $x_0$ .

**Définition 5.2.2** Une fonction *f* définie au voisinage d'un point  $x_0$  est dite continue en  $x_0$  si

$$
\lim_{x \to x_0} f(x) = f(x_0) .
$$

Presque toutes les fonctions habituelles sont continues en tout point de leur domaine de définition, par exemple :

$$
\lim_{x \to 1} (5x + 3) = 5 \cdot 1 + 3 = 8 , \quad \lim_{x \to 1} (x - 1) = 1 - 1 = 0 , \quad \lim_{x \to \frac{\pi}{2}} \cos(x) = \cos\left(\frac{\pi}{2}\right) = 0 .
$$

On peut interpréter graphiquement la continuité de *f* en *x*<sup>0</sup> en disant que le graphe de *f* ne fait pas de « saut » au point  $(x_0, f(x_0))$ , puisque pour *x* proche de  $x_0$ ,  $f(x)$  est proche de  $f(x_0)$ .

Toutes les fonctions ne sont pas continues : ainsi la fonction partie entière *E*, qui à un réel *x* associe le plus grand entier inférieur ou égal à *x*, fait des « sauts » à chaque valeur entière de  $x : E(3) = 3$ , mais  $E(2, 99999) = 2$  et même :

$$
\lim_{x \to 3^{-}} E(x) = 2 \neq E(3) = 3 = \lim_{x \to 3^{+}} E(x) ,
$$

ce qui entraîne que  $E(x)$  n'a pas de limite quand x tend vers 3, car les limites à gauche et à droite ne sont pas égales.

## **5.2.1 Fonctions de référence à l'infini**

Pour tout entier  $n \geq 1$ , on a :

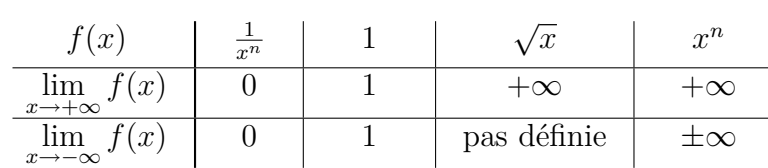

La limite en *−∞* de *x 7→ x n* s'obtient en utilisant la parité de la fonction : si *n* est pair, elle est paire, donc a le même comportement qu'en +*∞*; si *n* est impair, elle est impaire et tend vers *−∞*.

## **5.2.2 Fonctions de référence en** 0 +

Pour tout entier  $n \geq 1$ , on a :

$$
\begin{array}{c|c|c|c}\nf(x) & \frac{1}{x^n} & 1 & \sqrt{x} & x^n \\
\hline\n\lim_{x \to 0^+} f(x) & +\infty & 1 & \sqrt{0} = 0 & 0\n\end{array}
$$

La limite en  $0^-$  de  $x \mapsto \frac{1}{x^n}$  dépend encore de la parité de *n* (même comportement qu'en  $0^+$  si *n* est pair, comportement « opposé » si *n* est impair).

Une fonction a une limite en 0 si et seulement si elle en a une en 0<sup>+</sup> et une en 0<sup>−</sup> qui sont égales. Ainsi :

$$
\lim_{x \to 0^+} \frac{1}{x} = +\infty \quad \text{ et } \quad \lim_{x \to 0^-} \frac{1}{x} = -\infty ,
$$

donc  $x \mapsto \frac{1}{x}$  n'a pas de limite en 0, tandis que

$$
\lim_{x \to 0} \frac{1}{x^2} = +\infty .
$$

Comme *x* − 1 tend vers 0<sup>+</sup> quand *x* tend vers 1<sup>+</sup>, on en déduit aussi  $\lim_{x\to 1^+}$ 1 *x −* 1 = +*∞* et même

$$
\lim_{x \to 1} g(x) = \lim_{x \to 1} \frac{5x + 3}{(x - 1)^2} = +\infty ,
$$

à l'aide des règles de calcul que l'on va détailler maintenant.

## **5.2.3 Règles de calculs**

On considère les limites de deux fonctions  $f_1$  et  $f_2$  quand  $x$  tend vers un réel  $x_0$ , ou vers +*∞*, ou vers *−∞* (les règles de calcul sont les mêmes dans les trois cas).

Pour l'addition des deux fonctions, on doit considérer trois cas pour chacune des fonctions : *f*<sub>1</sub> tend vers une limite finie  $\ell_1$ , vers +∞ ou vers  $-\infty$  (de même pour *f*<sub>2</sub>). On obtient le tableau suivant pour le comportement de  $f_1 + f_2$ :

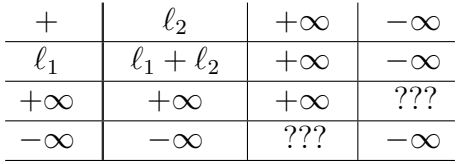

Les ??? signifient qu'il n'y a pas de réponse générale dans le cas concerné ; on appelle une telle limite une forme indéterminée, ici du type « *∞ − ∞* », ce qui veut dire qu'il n'y a pas de règle générale. Ainsi :

$$
\lim_{x \to +\infty} (x^2 - x) = +\infty , \quad \lim_{x \to +\infty} (x - x) = 0 , \quad \lim_{x \to +\infty} (x - (x - 1)) = 1 , \quad \lim_{x \to +\infty} (x - x^2) = -\infty .
$$

Tout est possible ! Pour la multiplication, il y a plus de cas à envisager :

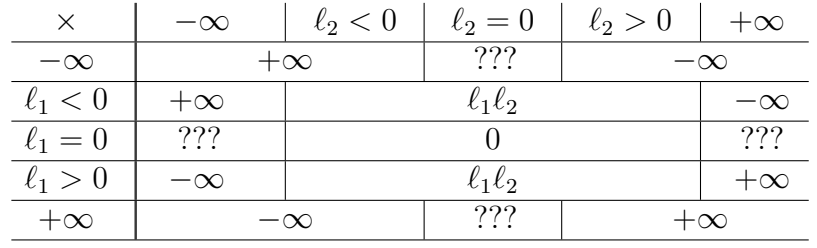

On voit que la règle des signes s'applique comme à l'habitude ; les formes indéterminées sont ici du type «  $0 \times \infty$  ».

Lorsqu'on a affaire à une forme indéterminée, on est amené à **transformer** l'expression de la fonction, bien souvent en factorisant, pour pouvoir appliquer une autre règle de calcul.

**Exemple 5.2.3** On a  $x^2 - x = x(x - 1)$ ; or  $\lim_{x \to \infty} x = +\infty$  et  $\lim_{x \to \infty} (x - 1) = +\infty$  (d'après le premier tableau), donc  $\lim_{x \to \infty} (x^2 - x) = \lim_{x \to \infty} x(x - 1) = +\infty$  d'après le second tableau.

Notons que la soustraction est l'addition de l'opposé, que l'on obtient en multipliant par *−*1 (grâce au tableau *×*) ; la division est la multiplication par l'inverse, sur lequel on connaît les choses suivantes.

## **Proposition 5.2.4**

Si f tend vers  $\ell \in \mathbb{R} \setminus \{0\}$  quand x tend vers  $+\infty$  (ou  $-\infty$ , ou  $x_0$ ), alors  $1/f$  tend vers  $\frac{1}{\ell}$ . *Si* |*f*| *tend vers* +∞ *(par exemple si f tend vers* +∞ *ou vers* −∞*)* quand *x tend vers* +∞ *(ou −∞, ou x*0)*, alors* 1*/f tend vers* 0*.*

*Si f tend vers* 0 *quand x tend vers* +∞ *(ou*  $-\infty$ *, ou x*<sub>0</sub>) *et*  $f(x) > 0$  *pour x proche de* +∞  $(ou −∞, ou x<sub>0</sub>), alors 1/f tend vers +∞.$ 

**Exemple 5.2.5** On considère la fonction  $x \mapsto \frac{3x^2+1}{x-2}$ *x*<sup>2</sup>+1</sub> pour *x* proche de *x*<sub>0</sub> = 2. lim 3*x*<sup>2</sup>+1 = 13 donc  $\lim_{x\to 2^+}$ *x −* 2  $\frac{x^2-2}{3x^2+1} = 0$ ; de plus, pour  $x > 2$ , *x −* 2  $\frac{x}{3x^2+1} > 0$ , donc  $\lim_{x \to 2^+}$  $3x^2 + 1$ *x −* 2 = +*∞*. Par contre, lim *x→*2*<sup>−</sup>*  $3x^2 + 1$ *x −* 2 = *−∞*, donc cette fonction n'a pas de limite en 2.

On déduit de la propriété précédente le tableau suivant pour le comportement du quotient  $f_1/f_2$ :

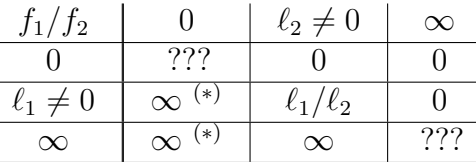

Attention ! Les (*∗*) signifient que le résultat n'est valable que si *f*1*/f*<sup>2</sup> est de signe constant au voisinage de *x*<sup>0</sup> (ou +*∞*, ou *−∞*). C'est la règle des signes qui permet de préciser si la limite est +*∞* ou *−∞* et éventuellement 0 <sup>+</sup> ou 0 *<sup>−</sup>*. Les formes indéterminées pour le quotient sont du type «  $0/0$  » ou «  $\infty/\infty$  ».

## **5.2.4 Inégalités et limites**

On a — entre autres — les propriétés suivantes concernant les inégalités.

**Proposition 5.2.6** *Soient*  $f$  *et*  $g$  *des fonctions telles que*  $f(x) \leq g(x)$  *pour tout*  $x$  *proche de* +*∞ (ou −∞, ou x*0*). Si f tend vers* +*∞, alors g aussi.*

**Exemple 5.2.7** On a  $x \leq x^2$  pour  $x \geq 1$  et  $\lim_{+\infty} x = +\infty$ , donc  $\lim_{+\infty} x^2 = +\infty$ . Il en va de même pour toutes les fonctions puissances  $x^n$  avec  $n \geq 1$ :

$$
\lim_{x \to +\infty} x^n = +\infty \quad \text{ pour tout entier } n \ge 1 .
$$

#### **Théorème 5.2.8 (d'encadrement, ou des gendarmes)**

*Soient f et g des fonctions admettant la même limite*  $\ell$  *en* +∞  $(ou -∞, ou x_0)$  *et h une fonction telle que*  $f(x) \leq h(x) \leq g(x)$  *pour tout x proche de*  $+\infty$  *(ou*  $-\infty$ *, ou x*<sub>0</sub>*), alors la limite de h en*  $+\infty$  *(ou*  $-\infty$ *, ou*  $x_0$ *) existe et est égale à*  $\ell$ *.* 

**Exercice 5.2.9** *Montrer que*  $\lim_{x\to 0} x \sin$ 1 *x* = 0*.*

## **5.2.5 Application : asymptotes**

Une droite est aymptote au graphe d'une fonction *f* si celui-ci se rapproche de plus en plus de la droite, jusqu'à se confondre avec elle à l'infini. Ceci peut se produire de trois manières :

- *•* si lim  $x \rightarrow x_0^+$ *f*(*x*) = +*∞* ou *−∞*, alors la droite d'équation *x* = *x*<sup>0</sup> est asymptote verticale au graphe de *f* (de même pour la limite à gauche) ;
- si  $\lim_{x \to +\infty} f(x) = \ell$ , alors la droite d'équation  $y = \ell$  est asymptote horizontale au graphe de *f* (de même pour la limite en *−∞*) ;
- Si  $\lim_{x\to+\infty} (f(x)-(ax+b))=0$ , avec *a* et *b* des réels non nuls, alors la droite d'équation *y* = *ax* + *b* est asymptote oblique au graphe de *f* (de même en *−∞*).

Les deux premiers cas sont faciles à identifier. Pour le troisième, si l'on a trouvé que *f* tend vers l'infini quand *x* tend vers l'infini, on étudie la limite du quotient

$$
\frac{f(x)}{x} ;
$$

si elle existe et est finie, on la note *a*, puis on étudie la limite de la différence

$$
f(x) - ax \ ;
$$

si elle aussi existe et est finie, on la note *b* et on obtient l'équation de l'asymptote.

**Exemple 5.2.10** On a vu, pour la fonction  $g(x) = \frac{5x+3}{(x-1)^2}$ , que sa limite en 1<sup>+</sup> et en 1<sup>-</sup> vaut +∞. La droite  $X = 1$  est donc asymptote au graphe de  $g$  en 1<sup>+</sup> et en 1<sup>-</sup>.

**Exercice 5.2.11** *Calculer les limites de g en*  $+\infty$  *et*  $-\infty$ ; le graphe de g admet-il des asymp*totes à l'infini? Montrer que la fonction*  $x \mapsto \frac{5x^2+3x}{x-1}$ *x−*1 *admet une (même) asymptote oblique en* +*∞ et −∞ et donner son équation.*

## **5.3 Dérivée**

Soient *f* une fonction définie sur un intervalle *I* et  $x_0 \in I$ . Le taux d'accroissement (ou taux de variation) de  $f$  en  $x_0$  est le rapport :

$$
\frac{f(x) - f(x_0)}{x - x_0} , \quad \text{pour } x \in I .
$$

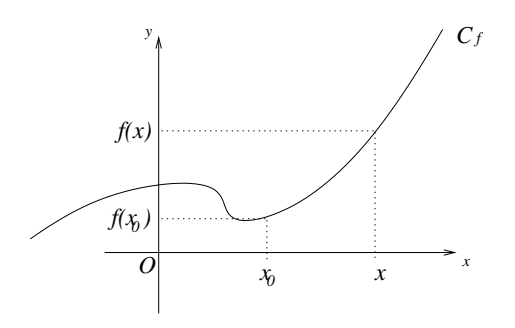

**Exercice 5.3.1** *Tracer la droite passant par les points du graphe de f d'abscisses x*<sup>0</sup> *et x. Quelle est la pente de cette droite ?*

Quand on fait tendre *x* vers *x*0, le dénominateur du taux d'accroissement tend vers 0, donc le taux d'accroissement ne peut avoir une limite finie que si son numérateur tend lui aussi vers 0, c'est-à-dire si  $\lim_{x\to x_0} f(x) = f(x_0)$ , ou encore si  $f$  est continue en  $x_0$ . Dans ce cas, on se retrouve avec une forme indéterminée (du type « 0*/*0 », c'est-à-dire « 0 *× ∞* »), et le taux d'accroissement peut avoir ou non une limite finie.

**Définition 5.3.2** La fonction *f* est dite dérivable en  $x_0$  si le taux d'accroissement de *f* en  $x_0$ a une limite finie quand *x* tend vers *x*0. Elle est dite dérivable sur *I* si elle est dérivable en tout point  $x_0 \in I$ .

Lorsque  $f$  est dérivable en  $x_0$ , on note :

$$
f'(x_0) = \lim_{x \to x_0} \frac{f(x) - f(x_0)}{x - x_0}
$$

et on appelle ce nombre la dérivée de *f* en *x*0. Si *f* est dérivable sur *I*, on obtient une valeur  $f'(x)$  pour tout  $x \in I$ , c'est-à-dire une nouvelle fonction  $f': I \to \mathbb{R}$ , la fonction dérivée de f.

**Exemple 5.3.3** Considérons une fonction affine  $x \mapsto ax + b$  avec  $a, b \in \mathbb{R}$ , son taux d'accroissement en un réel  $x_0$  est :

$$
\frac{(ax+b)-(ax_0+b)}{x-x_0}=\frac{a(x-x_0)}{x-x_0}=a,
$$

c'est-à-dire que le taux d'accroissement est constant égal à *a*. Sa limite est donc *a* (pour tout  $x_0$ , si bien que

$$
(ax+b)' = a
$$
 pour tout  $x \in \mathbb{R}$ .

**Exercice 5.3.4** *Écrire le taux d'accroissement en*  $x_0$  *de*  $x \mapsto x^2$ ; montrer qu'il tend vers  $2x_0$ . On en déduit :

$$
c'(x) = 2x
$$
 pour tout  $x \in \mathbb{R}$ .

Toutes les fonctions continues ne sont pas dérivables. Par exemple, le taux d'accroissement *√* de la fonction  $x \mapsto \sqrt{x}$  en 0 est

$$
\frac{\sqrt{x}}{x} = \frac{1}{\sqrt{x}}
$$
, qui tend vers  $+\infty$  quand x tend vers 0<sup>+</sup>,

ce qui n'est pas une limite finie, donc la fonction racine carrée n'est pas dérivable (à droite) en 0.

La dérivée de *f* en *x*<sup>0</sup> donne une idée du comportement de *f* autour de *x*0. Ainsi, la droite qui approche le mieux le graphe de *f* au point *x*0, qu'on appelle la tangente au graphe au point  $(x_0, f(x_0))$ , a pour cœfficient directeur la dérivée  $f'(x_0)$ .

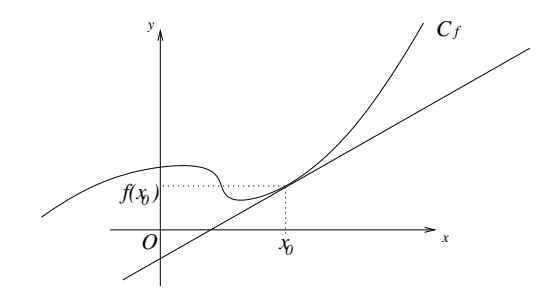

On en déduit facilement que l'équation de la tangente au point  $(x_0, f(x_0))$  est

$$
y = f(x_0) + f'(x_0)(x - x_0) .
$$

**Exercice 5.3.5** *Tracer la tangente au graphe de*  $x \mapsto x^2$  *aux points d'abscisse* 0*,* 1 *et* -1*. Donner l'équation de la tangente à la courbe en*  $x = 1$ *.* 

Pour la fonction racine carrée, on a quand même une interprétation géométrique du fait que le taux d'accroissement en 0 tend vers +*∞* : le graphe a une tangente verticale en 0 :

On voit donc que si  $f'(x_0)$  est positive, le graphe de  $f$  « monte » au point  $(x_0, f(x_0))$ , alors qu'il « descend » si  $f'(x_0)$  est négative. Ceci permet d'établir le résultat très important suivant.

**Proposition 5.3.6** *Soit f une fonction dérivable sur un intervalle I, alors :*

*f est croissante sur I si et seulement si*  $f'(x) \geq 0$  *pour tout*  $x \in I$ ;

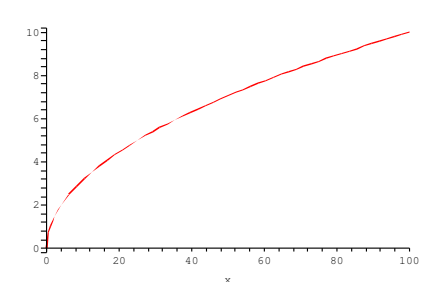

*f est décroissante sur I si et seulement si*  $f'(x) \leq 0$  *pour tout*  $x \in I$ ; *f est constante sur I si et seulement si*  $f'(x) = 0$  *pour tout*  $x \in I$ *.* 

**Exemple 5.3.7**  $c'(x) = 2x$  est négative pour  $x \leq 0$ , positive pour  $x \geq 0$ , donc  $c(x)$  est décroissante sur  $]-\infty,0]$  et croissante sur [0*,* + $\infty$ [. La fonction *x*  $\mapsto$  2 est constante sur ℝ et a pour dérivée la fonction  $x \mapsto 0$ .

**Exercice 5.3.8** Montrer que, pour tout  $x \neq 0$ ,  $i'(x) = -1/x^2$ . Qu'en déduit-on pour le sens *de variation de la fonction inverse ?*

Enfin, la fonction dérivée donne un critère pour que  $f(x_0)$  soit un extremum de f, c'està-dire un maximum ( $f(x)$  ≤  $f(x_0)$  pour tout *x* proche de  $x_0$ ) ou un minimum ( $f(x)$  ≥  $f(x_0)$ ) pour tout *x* proche de  $x_0$ ).

**Proposition 5.3.9** *Soient f une fonction dérivable sur un intervalle*  $[a, b]$  *et*  $x_0 \in ]a, b[$ *. On suppose que f atteint un extremum en*  $x_0$ *, alors*  $f'(x_0) = 0$ *.* 

**Exemple 5.3.10** La dérivée de  $x \mapsto x^2$  ne s'annule qu'en  $x_0 = 0$ , donc le seul extremum possible est  $0^2 = 0$ , qui est bien un minimum puisque  $x^2 \ge 0$  pour tout  $x \in \mathbb{R}$ . La dérivée de sin *x* est cos *x*, qui s'annule pour tout  $x \in \{\frac{\pi}{2} + k\pi, k \in \mathbb{Z}\}$ ; or  $\sin(\frac{\pi}{2} + 2k'\pi) = 1$ ,

qui est bien un maximum de la fonction sinus, tandis que  $\sin(\frac{\pi}{2} + (2k' + 1)\pi) = -1$ , qui en est bien un minimum.

## **5.3.1 Calcul des dérivées**

On connaît les dérivées des fonctions suivantes :

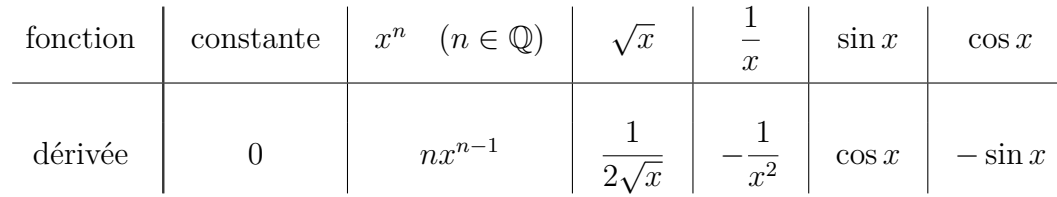

Noter que  $\sqrt{x} = x^{1/2}$  et  $1/x = x^{-1}$  sont des cas particuliers de  $x^n$   $(n = 1/2$  et  $n = -1)$ . On déduit de la définition de la dérivée et des règles de calcul des limites les résultats suivants, pour deux fonctions dérivables *u* et *v* et une constante *a ∈* R. Là où la fonction est dérivable, sa dérivée est égale à :

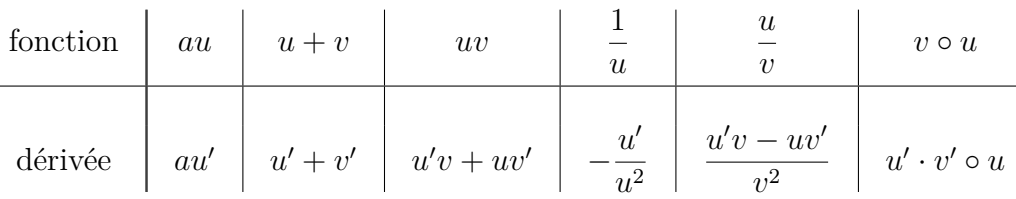

où *v* ∘ *u* est la fonction composée de *u* et *v*, définie par  $(v ∘ u)(x) = v(u(x))$ . On a donc :

$$
(v \circ u)'(x) = u'(x) \cdot v'\Big(u(x)\Big)
$$

*.*

**Exemple 5.3.11**  $c'(x) = 2x$  et  $(5x+3)' = 5$  donc  $(c(5x+3))' = 5 \times 2(5x+3)$ .

**Exercice 5.3.12** *Calculer la dérivée de*  $x \mapsto (x-1)^2$ , *celle de*  $x \mapsto$ *√*  $x^2 + 1$ .

**Exemple 5.3.13** Quelle est la dérivée de  $g(x) = \frac{5x+3}{(x-1)^2}$ ? On pose  $u(x) = 5x + 3$  et  $v(x) =$  $(x-1)^2$ , alors  $u'(x) = 5$ ,  $v'(x) = 2(x-1)$  et  $v(x) \neq 0$  pour  $x \neq 1$ , donc, pour tout  $x \neq 1$ :

$$
g'(x) = \frac{5(x-1)^2 - (5x+3) \cdot 2(x-1)}{((x-1)^2)^2} = \frac{\left(5(x-1) - 2(5x+3)\right)(x-1)}{(x-1)^4} = \frac{-5x-11}{(x-1)^3}.
$$

Précisons quelques cas particuliers de la formule de dérivation des fonctions composées.

**Proposition 5.3.14** *Là où les fonctions considérées sont dérivables, leur dérivée vaut*

$$
(u^{n})'(x) = nu'(x)u(x)^{n-1}, \quad (\sqrt{u})'(x) = \frac{u'(x)}{2\sqrt{u(x)}},
$$
  

$$
(\sin u(x))' = u'(x)\cos u(x), \quad (\cos u(x))' = -u'(x)\sin u(x).
$$

**Exercice 5.3.15** *Calculer les dérivées des fonctions*  $x \mapsto (x +$ *√*  $(\overline{x})^5$ ,  $x \mapsto \sqrt[3]{4x-3}$ ,  $x \mapsto$  $\sin(10x + 5)$ .

## **5.3.2 Application à l'étude des fonctions**

On voit ici sur un exemple comment le calcul de la dérivée d'une fonction, une fois qu'on a déterminé son domaine de définition et les limites aux bornes de celui-ci, permet de déterminer ses variations et ses extrema pour obtenir une esquisse assez précise de son graphe. On appliquera ces méthodes à l'étude d'autres fonctions dans les exercices de fin de chapitre.

Considérons la fonction  $g(x) = \frac{5x+3}{(x-1)}$  $\frac{3x+3}{(x-1)^2}$ . Son domaine de définition est  $\mathcal{D}_f = \mathbb{R} \setminus \{1\}$ ; elle n'est ni paire ni impaire ; elle est dérivable sur *D<sup>f</sup>* et sa dérivée vaut

$$
g'(x) = -\frac{5x + 11}{(x - 1)^3}
$$

*.*

On a besoin de connaître le signe de  $g'(x)$  selon les valeurs de x pour en déduire quand la fonction est croissante ou décroissante. Comme  $g'$  est un quotient, la règle des signes s'applique ; or  $5x + 11 ≥ 0 \Leftrightarrow x ≥ -11/5$  et  $(x - 1)^3 ≥ 0 \Leftrightarrow x ≥ 1$ . On fait un tableau de signes :

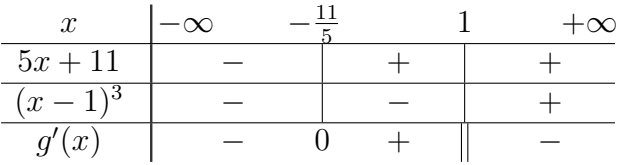

La double barre verticale sous  $x = 1$  signifie que  $g'(x)$  n'y est pas définie. On en déduit le tableau de variations de *g* :

$$
\begin{array}{c|c|c}\nx & -\infty & -\frac{11}{5} & 1 & +\infty \\
\hline\ng'(x) & - & 0 & + & - \\
\hline\ng(x) & \searrow & \nearrow & \searrow\n\end{array}
$$

Les flèches descendantes *&* indiquent que *g* décroît dans les intervalles où elles figurent, la flèche montante  $\angle$  indique que *g* est croissante dans  $\left[-\frac{11}{5}\right]$  $\frac{11}{5}$ , 1]. On voit que *g* atteint un minimum en  $x = -\frac{11}{5} = -2,2$ ; on calcule sa valeur  $g(-\frac{11}{5})$  $\frac{11}{5}$ ) =  $-25/32 \approx -0.78$ .

On a déjà calculé les limites aux bornes du domaine de définition :

$$
\lim_{x \to -\infty} g(x) = \lim_{x \to +\infty} g(x) = 0 ,
$$

donc la droite d'équation *y* = 0 est une asymptote horizontale au graphe de *g* en *−∞* et +*∞*.

$$
\lim_{x \to 1} g(x) = +\infty ,
$$

car  $5x + 3$  tend vers  $8 > 0$  et  $(x - 1)^2$  tend vers 0 par valeurs supérieures, donc la droite d'équation  $x = 1$  est une asymptote verticale au graphe de  $g$  en  $0^-$  et  $0^+$ .

On peut maintenant compléter le tableau de variations :

$$
\begin{array}{c|c|c}\nx & -\infty & -\frac{11}{5} & 1 & +\infty \\
\hline\ng'(x) & - & 0 & + & - \\
\hline\ng(x) & 0 & -\frac{25}{32} & 0 & +\infty \\
\end{array}
$$

On voit que *g* s'annule quelque part entre *−*11*/*5 et 0 (puisqu'elle passe de *−*25*/*32 à +*∞*), on cherche pour quelle valeur de *x* :

$$
g(x) = 0 \Leftrightarrow 5x + 3 = 0 \Leftrightarrow x = -\frac{3}{5} = -0.6
$$
.

Le graphe de *g* coupe donc l'axe des abscisses en  $x = -\frac{3}{5}$  $\frac{3}{5}$ . De plus, la pente de la tangente au graphe à ce point vaut  $g'(-\frac{3}{5})$  $(\frac{3}{5}) = 125/64 \approx 1.95.$ 

**Exercice 5.3.16** *Tracer l'esquisse du graphe de g en tenant compte de toutes les informations obtenues.*

$$
\star\quad\star\quad\star\quad\star\quad\star
$$

## **5.4 Exercices du chapitre 5**

#### **Exercice 1**

Etudier la limite en +*∞* et *−∞* des fonctions suivantes :

$$
\frac{2x+1}{x-3}, \quad \frac{5x+3}{x^2}, \quad \frac{2x+1}{(x-1)^2}, \quad \frac{x^3+x^2+1}{x^2-4x+1}.
$$

#### **Exercice 2**

**a**) Déterminer la limite en +∞ de  $\sqrt{x^2 + 2x - 3}$  et de  $\sqrt{\frac{2x + 1}{(x - 1)}}$  $\frac{2x+1}{(x-1)^2}$ ,

b) puis celles de  $\sqrt{x^2 + 2x - 3} - x$  et  $\sqrt{x^2 + 2x - 3} - 2x$  (penser aux expressions conjuguées).

;

*.*

#### **Exercice 3**

Étudier la limite en  $x_0$  dans les cas suivants.

a)  $x_0 = 1 : x \mapsto \frac{2x^2 - x - 1}{x}$ *x −* 1 ,  $x \mapsto$ *√ x −* 1 *x −* 1 ; b)  $x_0 = -1$  :  $x \mapsto \frac{x^2 - 4x - 5}{x^3 + 1}$  $x^3 + 1$  $x \mapsto \frac{x^3 + 3x^2 - 2x - 4}{x}$ *x* + 1 c)  $x_0 = 0 : x \mapsto$ *√*  $\overline{x+1} - 1$  $\frac{x^2 - x}{x^2 - x}$  ;

.

d) 
$$
x_0 = \frac{1}{2} : x \mapsto \frac{6x^2 + 5x - 4}{2x - 1}
$$

#### **Exercice 4**

a) Démontrer que les droites  $y = 8x$  et  $y = 2x$  sont asymptotes à la courbe représentative de  $\alpha$  bemomentum  $x \mapsto 5x + 3\sqrt{x^2 - 1}$ .

b) Déterminer l'asymptote au graphe de  $x \mapsto \frac{x^2}{x^2}$ *x −* 1 quand *x* tend vers 1.

#### **Exercice 5**

On considère la fonction

$$
f(x) = \frac{x^2 - 4}{x^2 + 3x - 10}
$$

- a) Quel est son domaine de définition ?
- b) Étudier les limites de *f* en +*∞* et *−∞*.
- c) Factoriser le dénominateur de *f* et étudier son comportement en *−*5 et en 2.

On précisera à chaque fois les asymptotes éventuelles.

## **Exercice 6**

(i) Calculer les taux d'accroissement en 1 des fonctions suivantes :

$$
f_1(x) = x^2 + 2x + 1
$$
,  $f_2(x) = \sqrt{x}$ ,  $f_3(x) = \frac{3x + 1}{x - 3}$ ,  $f_4(x) = \sin x$ .

(ii) En déduire les valeurs des dérivées de ces fonctions en 1.

## **Exercice 7 (Calculs)**

Calculer là où elles sont définies les dérivées des fonctions suivantes en utilisant les dérivées des fonctions de référence.

(i) Sommes, différences :  $f_1(x) = x^2 + 2x + 1$ ,  $g_1(x) = 3x^3 - 5x^2 + 2x$ ,  $g_2(x) = \sqrt{x} - 7x^2$ ;

*x* ;

- (ii) Produits, quotients :  $g_3(x) = x$  $\sqrt{x}$ ,  $f_3(x) = \frac{3x+1}{x-3}$ ,  $g_4(x) = \frac{x+2}{\sqrt{x}}$
- (iii) fonctions composées :  $h_1(x) = (2x+3)^2$ ,  $h_2(x) = \sqrt{x^2+4}$ ,  $h_3(x) = \frac{1}{x^5-1}$ ,

$$
h_4(x) = \sqrt{\frac{x-1}{x+1}}.
$$

## **Exercice 8 (Tableaux de variations)**

Faire le tableau de variations des fonctions  $g_1$ ,  $g_3$ ,  $f_3$ ,  $g_4$ ,  $h_1$  et  $h_2$  de l'exercice précédent.

## **Exercice 9**

On complète l'étude de la fonction *g*1.

- (i) Calculer les limites de *g*<sup>1</sup> en *−∞* et +*∞*. La courbe de *g*<sup>1</sup> a-t-elle des asymptotes en *±∞*?
- (ii) Montrer que *g*<sup>1</sup> a un minimum et un maximum dont on calculera des valeurs approchées. Que peut-on dire des tangentes aux points correspondants du graphe ?
- (iii) Montrer que *g*1(*x*) = 0 pour exactement trois valeurs de *x*, que l'on déterminera et pour lesquelles on donnera la pente de la tangente au point correspondant.
- (iv) Esquisser le graphe de la fonction *g*<sup>1</sup> (dans un repère avec une grande échelle, au moins 5cm pour représenter 1 unité) en rassemblant les informations précédentes.

## **Exercice 10**

On complète l'étude de la fonction *f*3.

- (i) Préciser le domaine de définition de *f*<sup>3</sup> et calculer les limites en 3 *<sup>−</sup>* et 3 <sup>+</sup>. Qu'en déduit-on pour le graphe de *f*<sup>3</sup> ?
- (ii) Calculer les limites de *f*<sup>3</sup> en *−∞* et +*∞*. La courbe de *f*<sup>3</sup> a-t-elle des asymptotes en *±∞*?
- (iii) La fonction  $f_3$  a-t-elle des extrema?
- (iv) Montrer que  $f_3(x) = 0$  pour exactement une valeur de x, que l'on déterminera et pour laquelle on donnera la pente de la tangente au point correspondant.
- (v) Esquisser le graphe de la fonction  $f_3$  en rassemblant les informations précédentes.

## **Exercice 11**

On complète l'étude de la fonction  $h_2$ .

- (i) Montrer que cette fonction est paire. Qu'en déduit-on pour son graphe ?
- (ii) La fonction  $h_2$  a-t-elle des extrema? Avec quelle tangente?
- (iii) Vérifier que  $h_2$  tend vers  $+\infty$  en  $-\infty$  et en  $+\infty$ .
- (iv) Montrer que  $\lim_{+\infty} \frac{h_2(x)}{x} = 1$ , puis que  $\lim_{+\infty} h_2(x) x = 0$ . Qu'en déduit-on sur le comportement du graphe de *h*<sup>2</sup> en +*∞*? Faire de même en *−∞*.
- (v) Vérifier que *h*<sup>2</sup> ne s'annule pas. Esquisser son graphe en rassemblant les informations précédentes.

*? ? ? ? ?*

## **5.5 Annexe : les fonctions logarithme et exponentielle**

## **Exercice 1 (Primitive)**

Soit *f* une fonction continue sur un intervalle *I*, on appelle primitive de *f* sur *I* toute fonction *F* telle que  $F'(x) = f(x)$  pour tout  $x \in I$ .

- a) Trouver des primitives sur  $\mathbb R$  de  $x \mapsto 1$ , de  $x \mapsto x$  et de  $x \mapsto x^2$ .
- b) Plus généralement, montrer que pour tout entier  $n, x \mapsto \frac{x^{n+1}}{x^n}$  $n+1$ est une primitive sur R de  $x \mapsto x^n$ .
- c) Vérifier que la propriété précédente reste vraie pour *n* entier inférieur ou égal à *−*2. Que se passe-t-il pour  $n = -1$ ?

## **Exercice 2 (Propriétés)**

- a) Soient *f* une fonction et *F* une primitive de *f*, montrer que pour tout  $a \in \mathbb{R}$ , la fonction *a* + *F* est aussi une primitive de *f*. Pour quelle valeur de *a* obtiendra-t-on la primitive de *f* dont la valeur en 1 est 0 ?
- b) Soient *F*<sup>1</sup> et *F*<sup>2</sup> des primitives d'une même fonction *f*. Montrer que *F*<sup>1</sup> *−F*<sup>2</sup> est une fonction constante.
- c) Soient *f* et *q* des fonctions dont *F* et *G* sont des primitives. Montrer que  $F + G$  est une primitive de  $f + g$ , et que pour tout  $a \in \mathbb{R}$ ,  $aF$  est une primitive de  $af$ .

## **Exercice 3 (Logarithme népérien)**

La fonction *logarithme népérien*, notée ln (autrefois notée log), est la primitive de  $x \mapsto 1/x$ qui vaut 0 en 1 ; elle est définie sur ]0*,* +*∞*[.

a) Montrer que la fonction ln est croissante. Quelle est la valeur de sa dérivée en 1 ?

b) Soit  $y > 0$  un réel fixé, montrer que  $x \mapsto \ln(xy)$  est une primitive de  $x \mapsto 1/x$ ; quelle est sa valeur en 1? En déduire que pour tous  $x, y \in ]0, +\infty[$ ,

$$
\ln(xy) = \ln x + \ln y .
$$

- c) On admet que  $\ln x = 1$  pour  $x = e$ , où e est le nombre d'Euler,  $e \approx 2.718281828459$ . Déterminer  $\ln(e^2)$ ,  $\ln(e^3)$ ,...,  $\ln(e^n)$  pour *n* entier.
- d) On admet que la fonction ln tend vers *−∞* quand *x* tend vers 0, qu'en déduit-on pour son graphe ?
- e) On admet que la limite de ln est +*∞* quand *x* tend vers +*∞* et que ln *x ≤ √ x* pour tout *x* assez grand. Montrer que ceci implique que le graphe n'admet pas d'asymptote en +*∞*.
- f) Calculer la pente de la tangente au graphe de ln en e, puis tracer l'allure du graphe de la fonction ln.

## **Exercice 4 (Logarithme décimal)**

On définit la fonction *logarithme* décimal par  $\log_{10}(x) = \frac{\ln x}{\ln 10}$  pour tout  $x > 0$ .

- a) Montrer que  $log_{10}(10) = 1$ , puis calculer  $log_{10}(100)$ ,  $log_{10}(1000)$ ,...,  $log_{10}(10^n)$  pour tout entier *n*.
- b) Justifier (et préciser) l'assertion suivante : «  $\log_{10}(x)$  est à peu près égal au nombre de chiffres nécessaires pour écrire *x* en base 10 ».

## **Exercice 5 (Exponentielle)**

La fonction ln étant strictement croissante, elle établit une bijection de son domaine de définition ]0*,* +*∞*[ dans son image R, c'est-à-dire que pour chaque *y ∈* R, il existe un unique *x* ∈  $\vert 0, +\infty \vert$  tel que  $\ln x = y$ .

On peut donc définir une fonction réciproque de R dans ]0*,* +*∞*[, celle qui envoie *y* sur l'unique *x* tel que ln  $x = y$ . Cette fonction est la fonction exponentielle, dont la valeur en *y* est notée  $\exp(y)$  ou e<sup>y</sup>. Le domaine de définition de exp est R tout entier, et on notera  $\exp(x) = e^x$ l'image d'un réel *x*.

- a) Que vaut  $\exp(0)$ ?  $\exp(1)$ ?  $\exp(2)$ ? ...  $\exp(n)$  pour *n* entier?
- b) Déduire de la question (ii) de l'exercice 3 que pour tous *a, b ∈* R, on a :

$$
\exp(a+b) = \exp(a)\exp(b) .
$$

Ceci justifie la notation  $\exp(x) = e^x$ , pourquoi?

- c) Montrer que exp est strictement croissante sur R.
- d) Montrer que pour tout  $x \in \mathbb{R}$ , on a  $\ln(e^x) = x$  et pour tout  $x \in ]0, +\infty[$ ,  $\exp(\ln x) = x$ .
- e) En appliquant le théorème de dérivation des fonctions composées, en déduire :

$$
(\exp)'(x) = \exp(x)
$$
, pour tout  $x \in \mathbb{R}$ .

La fonction exponentielle est la seule à vérifier cette égalité  $(f' = f)$ ; c'est à partir de cette propriété qu'elle a été construite pour la première fois par Euler (1707-1783).

- f) En déduire, à l'aide de la question (iii), que  $\exp(x) > 0$  pour tout  $x \in \mathbb{R}$ .
- g) On admet que lim*−∞* exp = 0, qu'en déduit-on pour le graphe de exp ? On admet que  $\exp(x) > x^n$  pour tout entier *n* quand *x* devient grand, montrer que ceci entraîne que lim<sub>+∞</sub> exp =  $+\infty$  et que le graphe de exp n'a pas d'asymptote en  $+\infty$ .
- h) Tracer le graphe de exp en plaçant les points d'abscisses 0 et 1 avec leurs tangentes.

#### **Exercice 6 (Fonctions puissances)**

- a) Déduire de la question (ii) de l'exercice précédent que  $\exp(2 \ln x) = x^2$  pour tout  $x > 0$ .
- b) Faire de même pour  $\exp(n \ln x)$  avec *n* entier. En déduire que  $x \mapsto x^{10}$  est la fonction réciproque du logarithme décimal log<sub>10</sub>.

Soit *α* un nombre <u>réel strictement positif</u>; on définit la fonction puissance *α* sur R par  $x^{\alpha}$  =  $\exp(\alpha \ln x)$ .

#### **Exercice 7 (Equation différentielle)**

Une équation différentielle est une équation qui relie une fonction inconnue à sa fonction dérivée. Par exemple :  $f' = f$ , dont on a vu que la solution est  $f = \exp$ . L'usage veut qu'on note y la fonction inconnue. On s'intéresse ici aux équations différentielles du type :

 $y'(x) + ay(x) = b$ , où *a* et *b* sont des réels donnés.

- a) On suppose  $a = 0$ , résoudre l'équation différentielle  $y'(x) = b$ .
- b) On suppose  $a \neq 0$ , calculer la dérivée de  $x \mapsto e^{-ax}$ .
- c) En déduire que la solution de l'équation différentielle  $y' + ay = b$  est  $y(x) = e^{-ax} + \frac{b}{a}$  $\frac{b}{a}$ .
- d) Résoudre les équations différentielles suivantes :

$$
y' = \sqrt{7}
$$
,  $y' = 2y$ ,  $y' = -5y + 7$ ,  $2y' + y = -1$ ,  $3\frac{y'}{y} = 1$ .